# Binärdarstellung von Zahlen Übungen

K ロ ▶ K @ ▶ K 할 ▶ K 할 ▶ | 할 | ⊙Q @

Benenne die Platzhalter mit den richtigen Fachausdrücken.

(a) 
$$
a^b = c
$$
 (b)  $\sqrt[a]{b} = c$  (c)  $\log_a b = c$   
\na:  
\na:  
\nb:  
\nb:  
\nc:  
\nc:  
\nc:  
\nc:  
\n $c$ :

K ロ ▶ K @ ▶ K 할 ▶ K 할 ▶ | 할 | ⊙Q @

Benenne die Platzhalter in den Termen mit den richtigen Fachausdrücken.

(a) 
$$
a^b = c
$$
 (b)  $\sqrt[a]{b} = c$  (c)  $\log_a b = c$ 

- a: Basis a: Wurzelexponent a: Basis
- b: Exponent b: Radikand b: Numerus
- c: Potenz c: Wurzel c: Logarithmus

K ロ ▶ K 個 ▶ K 할 ▶ K 할 ▶ 이 할 → 9 Q Q →

Eine Multiplikation gleicher Zahlen z. B. 2 · 2 · 2 wird als .......... geschrieben.

KO KKOKKEKKEK E DAG

Eine Multiplikation gleicher Zahlen z. B.  $2 \cdot 2 \cdot 2$  wird als  $2^3$ geschrieben.

KO K K Ø K K E K K E K V K K K K K K K K K

(a)  $2^7 =$ (d)  $2^{-4} =$ (e)  $2^5 =$ (b)  $2^1 =$ (f)  $2^{10} =$ (c)  $2^0 =$ 

K ロ ▶ K @ ▶ K 할 ▶ K 할 ▶ | 할 | © 9 Q @

(a)  $2^7 = 128$ (d)  $2^{-4} = \frac{1}{32}$ (b)  $2^1 = 2$ (e)  $2^5 = 64$ (c)  $2^0 = 1$ (f)  $2^{10} = 1024$ 

K ロ ▶ K @ ▶ K 할 ▶ K 할 ▶ | 할 | © 9 Q @

- (a)  $2^x = 512$   $x =$ (d)  $2^x = 1$   $x =$
- (e)  $2^x = \frac{1}{8}$   $x =$ (b)  $2^x = 128$   $x =$

(c) 
$$
2^x = 16
$$
  $x =$  (f)  $2^x = \frac{1}{64}$   $x =$ 

K ロ ▶ K @ ▶ K 할 ▶ K 할 ▶ | 할 | © 9 Q @

- (a)  $2^x = 512$   $x = 9$  (d)  $2^x = 1$   $x = 0$
- (b)  $2^x = 128$   $x = 7$  (e)  $2^x = \frac{1}{8}$   $x = -3$

(c) 
$$
2^x = 16
$$
  $x = 4$  (f)  $2^x = \frac{1}{64}$   $x = -6$ 

K ロ ▶ K @ ▶ K 할 ▶ K 할 ▶ 이 할 → 9 Q Q →

(d)  $log_2 32 =$ (a)  $\log_3 9 =$ (b)  $log_4 64 =$ (e)  $\log_3 81 =$ (c)  $\log_2 64 =$ (f)  $log_3 1 =$ 

K ロ ▶ K 個 ▶ K 할 ▶ K 할 ▶ 이 할 → 9 Q Q →

(a)  $log_3 9 = 2$ (b)  $log_4 64 = 3$ (c)  $log_2 64 = 6$ (d)  $log_2 32 = 5$ (e)  $\log_3 81 = 3$ (f)  $log_3 1 = 0$ 

K ロ ▶ K 個 ▶ K 할 ▶ K 할 ▶ 이 할 → 9 Q Q →

(a)  $\sqrt[7]{128}$  = (b)  $\sqrt[10]{1024}$  =  $(c) \sqrt[2]{256} =$ (d)  $\sqrt[3]{27}$  = (e)  $\sqrt[4]{256}$  =  $(f) \sqrt[2]{64} =$ 

KOKK@KKEKKEK E 1990

(a)  $\sqrt[7]{128} = 2$ (b)  $\sqrt[10]{1024} = 2$ (c)  $\sqrt[2]{256} = 16$ (d)  $\sqrt[3]{27} = 3$ (e)  $\sqrt[4]{256} = 4$  $(f) \sqrt[2]{64} = 8$ 

K ロ ▶ K 個 ▶ K 할 ▶ K 할 ▶ 이 할 → 9 Q Q →

Bestimme den kleinsten Exponenten, der die Ungleichung erfüllt.

K ロ ▶ K 個 ▶ K 할 ▶ K 할 ▶ 이 할 → 9 Q Q →

(a)  $10^x > 555\,000$   $x =$  (c)  $4^x > 64$   $x =$ 

(b)  $500 < 2^x$   $x =$  (d)  $256 \le 2^x$   $x =$ 

Bestimme den kleinsten Exponenten, der die Ungleichung erfüllt.

(a)  $10^x > 555000$   $x = 6$  (c)  $4^x > 64$   $x = 4$ 

(b) 500 < 2 x x = 9 (d) 256 ≤ 2 x x = 8

K ロ ▶ K 個 ▶ K 할 ▶ K 할 ▶ 이 할 → 9 Q Q →

- (a) 25 mod  $3 =$
- (b) 25 mod  $5 =$
- (c) 22 mod  $6 =$
- (d) 125 mod  $7 =$
- (e) 64 mod  $3 =$
- (f) 1 mod 4  $=$
- $(g)$  53 475 mod 2 =
- (h) 47 906 mod 2  $=$
- $(i)$  94 371 mod 1000 =

K ロ ▶ K 個 ▶ K 할 ▶ K 할 ▶ 이 할 → 9 Q Q →

 $(i$  44 555 mod 3 =

- (a) 25 mod  $3 = 1$
- (b) 25 mod  $5 = 0$
- (c) 22 mod  $6 = 4$
- (d) 125 mod  $7 = 6$
- (e) 64 mod  $3 = 1$
- (f) 1 mod  $5 = 1$
- $(g)$  53 475 mod 2 = 1
- (h) 47 906 mod 2 = 0
- $(i)$  94 371 mod 1000 = 371

K ロ ▶ K 個 ▶ K 할 ▶ K 할 ▶ 이 할 → 이익 @

(i 44 555 mod 3  $= 0$ 

(f)  $|\sqrt{401}|$  = (a)  $[2.7] =$  $(g)$   $\left[-\frac{193}{100}\right]$  = (b)  $|-5.0001|$  = (c)  $[-92] =$ (h)  $\left| \frac{13}{2} \right|$  = (d)  $|2^6|$  = (i)  $\lceil \log_2 100 \rceil =$ (i)  $\log_2 255$  = (e)  $[\sqrt{17}] =$ 

(f)  $|\sqrt{401}| = 20$ (a)  $[2.7] = 3$ (g)  $\left[-\frac{193}{100}\right] = -1$ (b)  $|-5.0001| = -6$ (c)  $[-92] = -92$ (h)  $\left| \frac{13}{2} \right| = 6$ (d)  $|2^6| = 64$ (i)  $\lceil \log_2 100 \rceil = 7$ (i)  $\log_2 255 = 7$ (e)  $[\sqrt{17}] = 5$ 

**KORK ERKER ADAM ADA** 

#### Gegeben ist das Alphabet  $\Sigma = \{e, n\}.$

- (a) Zähle alle Wörter der Länge 3 mit Zeichen aus  $\Sigma$  auf. (Beispiel: enn)
- (b) Mit welcher Formel kann man die Anzahl aller Wörter der Länge 3 berechnen, ohne sie einzeln aufzuzählen?
- (c) Wie viele Wörter der Länge 6 (auch "sinnlose") lassen sich<br>sus der Zeichen von  $\Sigma$  bilder? aus den Zeichen von Σ bilden?
- (d) Gib ein deutsches Wort der Länge 6 an, dessen Zeichen aus  $\Sigma$ stammen.

**KORKAR KERKER SAGA** 

$$
\Sigma = \{e, n\}.
$$
\n(a) eee, een, ene, enn, nee, nen, nne, nnn

\n(b)  $2^3 = 8$ 

\n(c)  $2^6 = 64$ 

\n(d) nennen

K ロ ▶ K @ ▶ K 할 ▶ K 할 ▶ | 할 | ⊙Q @

Gegeben ist das Alphabet  $\Sigma = \{e, r, t\}$ .

- (a) Zähle alle Wörter der Länge 2 mit Zeichen aus  $\Sigma$  auf. (Beispiel: rr)
- (b) Mit welcher Formel kann man die Anzahl aller Wörter der Länge 2 berechnen, ohne sie einzeln aufzuzählen?
- (c) Wie viele Wörter der Länge 4 (auch "sinnlose") lassen sich<br>sus der Zeichen von  $\Sigma$  bilder? aus den Zeichen von Σ bilden?
- (d) Gib ein deutsches Wort der Länge 6 an, dessen Zeichen aus  $\Sigma$ stammen.

**KORKAR KERKER SAGA** 

 $\Sigma = \{e, r, t\}.$  $(a)$  ee re te te er rr tr et rt tt (b)  $3^2 = 9$ (c)  $3^4 = 3 \cdot 3 \cdot 3 \cdot 3 = 9 \cdot 9 = 81$  $(c)$  retten, entern, ernten, ...?

K ロ ▶ K 個 ▶ K 할 ▶ K 할 ▶ 이 할 → 이익 @

<span id="page-23-0"></span>Gegeben ist die Menge der Ziffern  $\Sigma = \{1, 3, 4, 7\}$ .

- (a) Zähle alle zweistelligen Zahlen mit Ziffern aus  $\Sigma$  auf. Wie viele sind es?
- (b) Wie viele vierstellige Zahlen mit Ziffern aus  $\Sigma$  gibt es?
- (c) Wie viele dreistellige Zahlen mit Ziffern aus  $\Sigma$  sind gerade, d. h. durch 2 teilbar?

 $\Sigma = \{1, 3, 4, 7\}.$ 

(a) Zweistellige Zahlen mit Ziffern aus Σ:

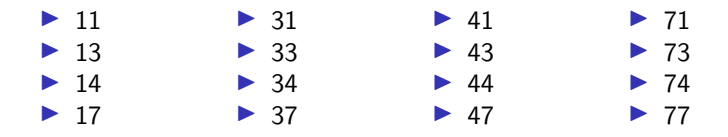

Es sind  $4^2 = 16$  Wörter (Zahlen).

- (b) Anzahl vierstelliger Zahlen mit Ziffern aus Σ:  ${\bf 4^4} = ({\bf 4\cdot 4})\cdot ({\bf 4\cdot 4}) = 16\cdot 16 = 256$
- (c) Wie viele dreistellige Zahlen mit Ziffern aus  $\Sigma$  sind gerade, d. h. durch 2 teilbar?

Es gibt  $4^3 = 64$  dreistellige Zahlen mit Ziffern aus Σ. Weil jede der vier Ziffern an jeder Stelle gleich häufig vorkommen muss, und nur die Ziffer 4 gerade ist, gibt es 16 gerade dreistellige Zahlen mit Ziffern a[us](#page-23-0) [Σ.](#page-25-0)

<span id="page-25-0"></span>Mit Hilfe eines Binärbaums können systematisch alle Bitfolgen, d. h. alle Wörter der Länge 1, 2, 3,  $\dots$  über dem Alphabet  $\Sigma = \{0, 1\}$  bestimmt werden: Man beginnt an der Wurzel des Baumes mit dem leeren Wort  $\varepsilon$  und hängt dann jeweils an das aktuelle Wort eine 0 an, wenn man der Kante nach links unten folgt und eine 1, wenn man der Kante nach rechts unten folgt.

Aufgabe: Ergänze die fehlenden Wörter im Baum.

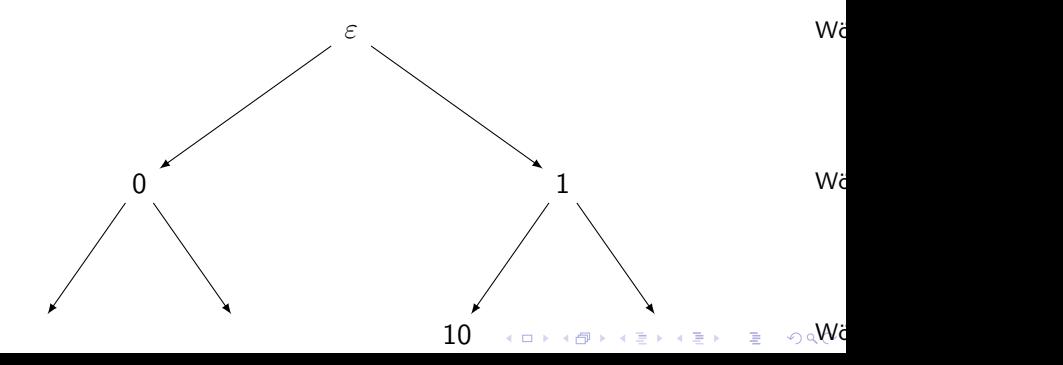

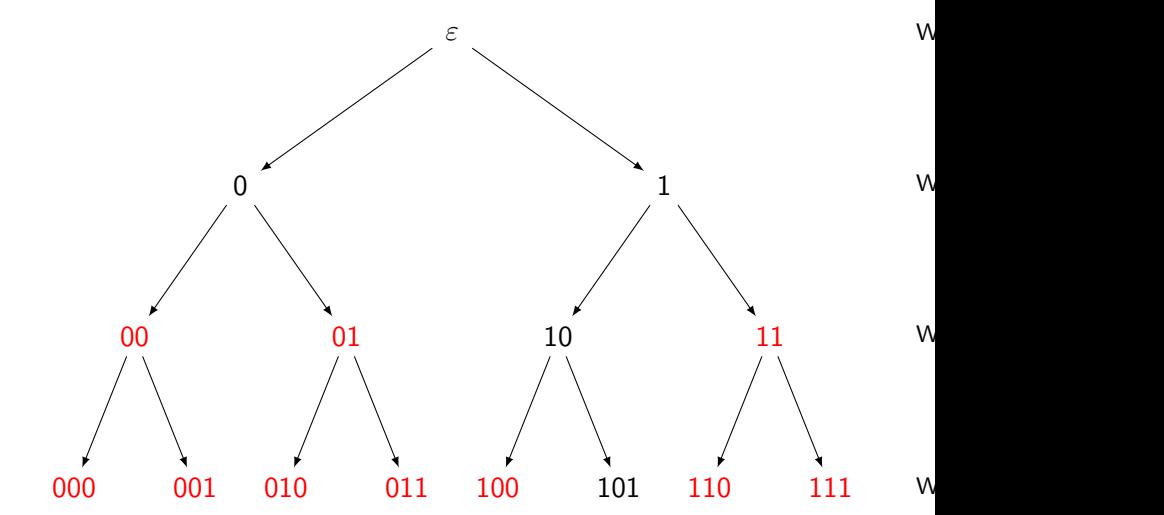

 $290$ K ロ ▶ K 御 ▶ K 君 ▶ K 君 ▶ È

Wie viele Bits sind mindestens nötig, um den Ausgang eines Münzwurfs (Kopf, Zahl) digital darzustellen?

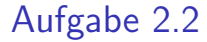

 $\lceil \log_2 2 \rceil = 1$  Bit

Bestimme einen Binärcode mit Wörtern gleicher Länge, um die Himmelsrichtungen Norden, Westen, Süden, Osten binär zu codieren. Wie lange müssen diese Binärwörter mindestens sein?

Um die die 4 Himmelsrichtungen digital zu codieren, sind mindestens 2 Bit nötig, denn 2 Bit können gerade  $2^2 = 4$  Zustände codieren.

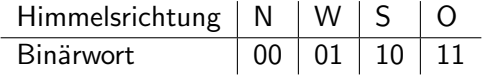

Bestimme einen Binärcode mit Wörtern gleicher Länge, um die Wochentage Montag, Dienstag, Mittwoch, Donnerstag, Freitag, Samstag und Sonntag binär zu codieren. Wie lange müssen diese Binärwörter mindestens sein?

Um die die 7 Wochentage digital zu codieren, sind mindestens 3 Bit nötig, denn 2 Bit können nur  $2^2 = 4$  Zustände codieren aber 3 Bit schon  $2^3 = 8$  Zustände.

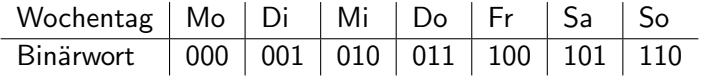

Bestimme einen Binärcode mit Wörtern gleicher Länge, um die Ziffern  $0, 1, 2, 3, 4, 5$  und  $6, 7, 8$  und  $9$ , digital zu codieren. Wie lange müssen diese Binärwörter mindestens sein?

K ロ ▶ K 個 ▶ K 할 ▶ K 할 ▶ 이 할 → 9 Q Q →

Um die 10 Ziffern digital zu codieren, sind mindestens 4 Bit nötig, denn 3 Bit können nur  $2^3 = 8$  Zustände codieren aber 4 Bit schon  $2^4 = 16$  Zustände.

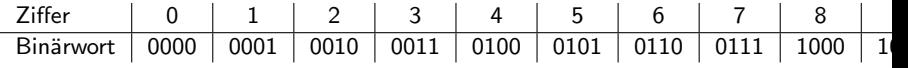

Bemerkung: In diesem Beispiel (und auch in den anderen Beispielen) erfolgt die Codierung in einer "natürlichen" Reihenfolge. Dies ist jedoch nicht<br>vergeschrieben Zur Godierung der sehn Ziffern kann auch ein and vorgeschrieben. Zur Codierung der zehn Ziffern kann auch ein anderer Code mit anderen Eigenschaften verwendet werden. Der folgende Code hat beispielsweise die Eigenschaft, dass sich zwei aufeinanderfolgende Ziffern immer um jeweils ein Bit unterscheiden.

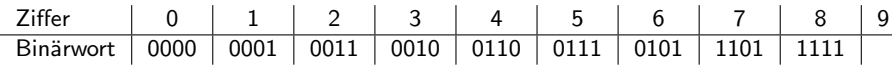

**KORKAR KERKER SAGA** 

Wie viele Bits sind mindestens nötig, um die Menge der folgenden Spielkarten digital darzustellen?

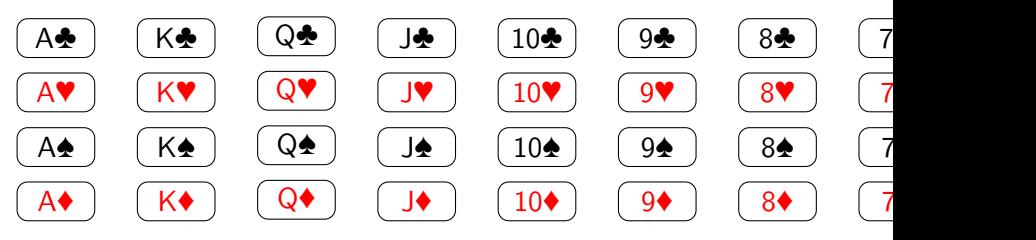

イロメ イ団メ イ君メ イ君メー

 $\equiv$   $\Omega Q$
Es müssen 36 Karten codiert werden:  $\lceil \log_2 36 \rceil = 6$  Bit

oder mit "Raten": 4 Bit:  $2^4 = 16$  Zustände reicht nicht 5 Bit:  $2^5 = 32$  Zustände reicht nicht 6 Bit:  $2^6 = 64$  Zustände reicht

Wie viele Bits sind mindestens nötig, um alle schweizerischen Auto-Kontrollschilder mit einer maximal sechsstelligen Nummer digital darzustellen?

$$
\overline{\text{NW}\cdot 123456}
$$

Hinweis: Codiere die Abkürzung für den Kanton und die Nummern separat.

**KORKARYKERKER POLO** 

Bei getrennter Codierung ergibt sich:

KO K K Ø K K E K K E K V K K K K K K K K K

Bei getrennter Codierung ergibt sich:

Kantonskürzel:

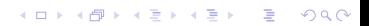

Bei getrennter Codierung ergibt sich:

KO KKOKKEKKEK E DAG

Kantonskürzel:  $\lceil \log_2 26 \rceil = 5$  Bit

Bei getrennter Codierung ergibt sich:

Kantonskürzel:  $\lceil \log_2 26 \rceil = 5$  Bit

sechsstellige Nummer:

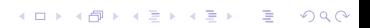

Bei getrennter Codierung ergibt sich:

Kantonskürzel:  $\lceil \log_2 26 \rceil = 5$  Bit

sechsstellige Nummer:  $\lceil \log_2 999999 \rceil = 20$  Bit, denn ...

Bei getrennter Codierung ergibt sich:

Kantonskürzel:  $\lceil \log_2 26 \rceil = 5$  Bit

sechsstellige Nummer:  $\lceil \log_2 999999 \rceil = 20$  Bit, denn ...

 $2^{20} = 2^{10} \cdot 2^{10} = 1024 \cdot 1024 > 10^6$  genügt sicher

Bei getrennter Codierung ergibt sich:

Kantonskürzel:  $\lceil \log_2 26 \rceil = 5$  Bit

sechsstellige Nummer:  $\lceil \log_2 999999 \rceil = 20$  Bit, denn ...

 $2^{20} = 2^{10} \cdot 2^{10} = 1024 \cdot 1024 > 10^6$  genügt sicher

 $2^{19} = 2^{10} \cdot 2^9 = 1024 \cdot 512 < 10^6$  genügt nicht

Bei getrennter Codierung ergibt sich:

Kantonskürzel:  $\lceil \log_2 26 \rceil = 5$  Bit

sechsstellige Nummer:  $\lceil \log_2 999999 \rceil = 20$  Bit, denn ...

**KORK ERKER ADAM ADA** 

 $2^{20} = 2^{10} \cdot 2^{10} = 1024 \cdot 1024 > 10^6$  genügt sicher

 $2^{19} = 2^{10} \cdot 2^9 = 1024 \cdot 512 < 10^6$  genügt nicht

insgesamt: 25 Bit

Bei getrennter Codierung ergibt sich:

Kantonskürzel:  $\lceil \log_2 26 \rceil = 5$  Bit

sechsstellige Nummer:  $\lceil \log_2 999999 \rceil = 20$  Bit, denn ...

 $2^{20} = 2^{10} \cdot 2^{10} = 1024 \cdot 1024 > 10^6$  genügt sicher

 $2^{19} = 2^{10} \cdot 2^9 = 1024 \cdot 512 < 10^6$  genügt nicht

insgesamt: 25 Bit

Hinweis: Fasst man beide Teile vor dem Codieren zusammen, erhält man ebenfalls 25 Bit:

**KORKAR KERKER SAGA** 

Bei getrennter Codierung ergibt sich:

Kantonskürzel:  $\lceil \log_2 26 \rceil = 5$  Bit

sechsstellige Nummer:  $\lceil \log_2 999999 \rceil = 20$  Bit, denn ...

 $2^{20} = 2^{10} \cdot 2^{10} = 1024 \cdot 1024 > 10^6$  genügt sicher

 $2^{19} = 2^{10} \cdot 2^9 = 1024 \cdot 512 < 10^6$  genügt nicht

insgesamt: 25 Bit

Hinweis: Fasst man beide Teile vor dem Codieren zusammen, erhält man ebenfalls 25 Bit:

**KORKAR KERKER SAGA** 

```
\lceil \log_2(26 \cdot 999\,999) \rceil = 25 \,\text{Bit}
```
Wie viele Bits sind mindestens nötig, um eine Datumsangabe mit maximal vierstelliger Jahreszahl digital darzustellen, wenn die Datumsbestandteile (Tag, Monat, Jahr) getrennt codiert werden?

Tag, Monat, und Jahr getrennt codieren

Tag, Monat, und Jahr getrennt codieren 31 Tage:

Tag, Monat, und Jahr getrennt codieren 31 Tage: 5 Bit

Tag, Monat, und Jahr getrennt codieren

K ロ ▶ K @ ▶ K 할 ▶ K 할 ▶ | 할 | ⊙Q @

31 Tage: 5 Bit 12 Monate:

Tag, Monat, und Jahr getrennt codieren

K □ ▶ K @ ▶ K 할 ▶ K 할 ▶ 이 할 → 9 Q @

31 Tage: 5 Bit 12 Monate: 4 Bit

Tag, Monat, und Jahr getrennt codieren

K □ ▶ K @ ▶ K 할 ▶ K 할 ▶ 이 할 → 9 Q @

31 Tage: 5 Bit 12 Monate: 4 Bit 9999 Jahre:

Tag, Monat, und Jahr getrennt codieren

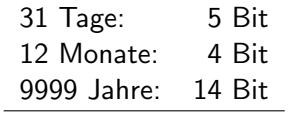

Tag, Monat, und Jahr getrennt codieren

31 Tage: 5 Bit 12 Monate: 4 Bit 9999 Jahre: 14 Bit

Summe:

Tag, Monat, und Jahr getrennt codieren

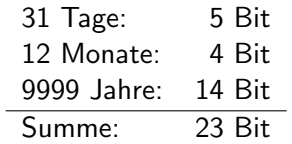

Wie viele Bits sind mindestens nötig, um eine 12-stellige Bankkonto-Nummer, die nur aus den 10 Ziffern besteht, digital darzustellen? Hinweis: Schätze das Resultat mit der Näherung  $10^3 \approx 2^{10}$  ab.

K ロ ▶ K 個 ▶ K 할 ▶ K 할 ▶ 이 할 → 9 Q Q →

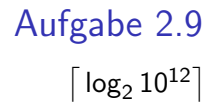

**Kロトメ部トメミトメミト ミニのQC** 

Aufgabe 2.9  $\left\lceil \log_2 10^{12} \right\rceil = \left\lceil \log_2 \left( 10^3 \right)^4 \right\rceil$ 

K ロ ▶ K @ ▶ K 할 ▶ K 할 ▶ 이 할 → 9 Q Q →

# Aufgabe 2.9  $\left\lceil \log_2 10^{12} \right\rceil = \left\lceil \log_2 \left( 10^3 \right)^4 \right\rceil < \left\lceil \log_2 \left( 2^{10} \right)^4 \right\rceil$

K ロ ▶ K @ ▶ K 할 ▶ K 할 ▶ 이 할 → 9 Q Q →

# Aufgabe 2.9  $\left\lceil \log_2 10^{12} \right\rceil = \left\lceil \log_2 \left( 10^3 \right)^4 \right\rceil < \left\lceil \log_2 \left( 2^{10} \right)^4 \right\rceil = \left\lceil \log_2 2^{40} \right\rceil$

K ロ ▶ K @ ▶ K 할 ▶ K 할 ▶ 이 할 → 9 Q Q →

# <span id="page-63-0"></span>Aufgabe 2.9  $\left\lceil \log_2 10^{12} \right\rceil = \left\lceil \log_2 \left( 10^3 \right)^4 \right\rceil < \left\lceil \log_2 \left( 2^{10} \right)^4 \right\rceil = \left\lceil \log_2 2^{40} \right\rceil = 40$

KO KKOKKEKKEK E DAG

<span id="page-64-0"></span>Ein digitales Bild besteht aus vielen einzelnen Bildpunkten (Pixeln), die in einem rechteckigen Raster angeordnet sind. Das unten dargestellte Bild ist 60 Pixel breit und 40 Pixel hoch und besteht somit aus 2400 Pixeln.

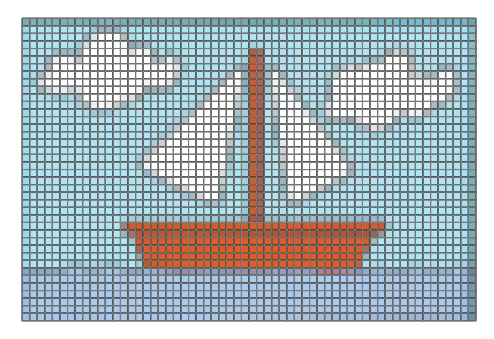

Bei einem Farbbild wird die Farbe eines Pixels meist mit 24 Bit codiert. Wie viele Bytes benötigt ein solches Farbbild, das 3000 Pixel breit und 2000 Pixel hoch ist? Verwende eine geeignete Einhe[it](#page-65-0) (kB, MB, GB,  $\dots$ ), um das Resultat [m](#page-63-0)it mö[gl](#page-65-0)[ic](#page-0-0)[hst](#page-332-0) [w](#page-0-0)[en](#page-332-0)[ig](#page-0-0) Ziffern darzustellen.

 $\Omega$ 

<span id="page-65-0"></span>24 Bit  $= 8$  Byte

 $3000 \cdot 2000 \cdot 8$  Bytes = 6 000 000  $\cdot$  8 Bytes = 48 000 000 Bytes = 48 MB

KOKK@KKEKKEK E 1990

Wie lange dauert die Ubertragung einer 12.5 MB grossen Datei ¨ über eine (A)DSL-Verbindung mit einer Übertragungsleistung von 1 Mbit pro Sekunde?

t

$$
\begin{aligned} \text{Aufgabe 2.11} \\ t = \frac{12.5 \cdot 10^6 \cdot 8}{10^6} \end{aligned}
$$

K ロ K K d K K B K K B K X A K K K G K C K

Aufgabe 2.11  $t = \frac{12.5 \cdot 10^6 \cdot 8}{10^6}$  $\frac{10^6 \cdot 8}{10^6} = \frac{10^8}{10^6}$ 10<sup>6</sup>

K ロ ▶ K 個 ▶ K 할 ▶ K 할 ▶ 이 할 → 9 Q Q →

Aufgabe 2.11  $t = \frac{12.5 \cdot 10^6 \cdot 8}{10^6}$  $\frac{10^6 \cdot 8}{10^6} = \frac{10^8}{10^6}$  $\frac{10}{10^6} = 10^2$ 

K ロ ▶ K 個 ▶ K 할 ▶ K 할 ▶ 이 할 → 9 Q Q →

Aufgabe 2.11  $t = \frac{12.5 \cdot 10^6 \cdot 8}{10^6}$  $\frac{10^6 \cdot 8}{10^6} = \frac{10^8}{10^6}$  $\frac{10}{10^6} = 10^2 = 100$  Sekunden
Aufgabe 2.11

$$
t = \frac{12.5 \cdot 10^6 \cdot 8}{10^6} = \frac{10^8}{10^6} = 10^2 = 100
$$
 Sekunden  $\approx 1.6$  Minuten

K ロ ▶ K @ ▶ K 할 ▶ K 할 ▶ | 할 | ⊙Q @

#### Aufgabe 2.12

Wie lange dauert die Übertragung einer 12.5 MB grossen Datei über eine Ethernet-Verbindung mit 100 Mbit/s?

$$
\begin{aligned} \text{Aufgabe } 2.12\\ t = \frac{12.5 \cdot 10^6 \cdot 8}{10^8} \end{aligned}
$$

K ロ K K d K K B K K B K X A K K K G K C K

$$
\begin{aligned} \text{Aufgabe } 2.12\\ t = \frac{12.5 \cdot 10^6 \cdot 8}{10^8} = \frac{10^8}{10^8} \end{aligned}
$$

K ロ K K d K K B K K B K X A K K K G K C K

Aufgabe 2.12  $t = \frac{12.5 \cdot 10^6 \cdot 8}{10^8}$  $\frac{10^6 \cdot 8}{10^8} = \frac{10^8}{10^8}$  $\frac{10}{10^8} = 10^0$ 

K ロ ▶ K 個 ▶ K 할 ▶ K 할 ▶ 이 할 → 9 Q Q →

Aufgabe 2.12  $t = \frac{12.5 \cdot 10^6 \cdot 8}{10^8}$  $\frac{10^6 \cdot 8}{10^8} = \frac{10^8}{10^8}$  $\frac{10}{10^8} = 10^0 = 1$  Sekunde

K ロ ▶ K 個 ▶ K 할 ▶ K 할 ▶ 이 할 → 9 Q Q →

### Aufgabe 2.13

Wie lange dauert die Übertragung einer 12.5 MB grossen Datei über einen Lichtwellenleiter mit einer Übertragungsleistung von 1 GBit/s?

# Aufgabe 2.13

K ロ ▶ K @ ▶ K 할 ▶ K 할 ▶ | 할 | ⊙Q @

 $\dot{t}$ 

$$
\begin{aligned} \text{Aufgabe } 2.13\\ t = \frac{12.5 \cdot 10^6 \cdot 8}{10^9} \end{aligned}
$$

K ロ K K d K K B K K B K X A K K K G K C K

$$
\begin{aligned} \text{Lufgabe } 2.13\\ t &= \frac{12.5 \cdot 10^6 \cdot 8}{10^9} = \frac{10^8}{10^9} \end{aligned}
$$

K ロ K K d K K B K K B K X A K K K G K C K

 $\overline{A}$ 

Aufgabe 2.13  $t = \frac{12.5 \cdot 10^6 \cdot 8}{10^9} = \frac{10^8}{10^9} = \frac{1}{10}$ 

K ロ ▶ K 個 ▶ K 할 ▶ K 할 ▶ 이 할 → 9 Q Q →

<span id="page-83-0"></span>
$$
\begin{aligned} \text{Aufgabe } & 2.13\\ \mathbf{t} &= \frac{12.5 \cdot 10^6 \cdot 8}{10^9} = \frac{10^8}{10^9} = \frac{1}{10} = 0.1 \text{ Sekunden} \end{aligned}
$$

**Kロトメ部トメミトメミト ミニのQC** 

## <span id="page-84-0"></span>Aufgabe 2.14

Für die Speicherung eines Textes, der aus grossen und kleinen lateinischen Buchstaben, Satzzeichen, Sonderzeichen (Leerzeichen, Zeilenschaltungen) sowie den 10 arabischen Ziffern besteht, wird normalerweise 1 Byte pro Zeichen benötigt.

Wie viel Speicherplatz benötigen die gesammelten Werke von Shakespeare<sup>1</sup> wenn diese auf etwa 3000 DIN-A4-Seiten Platz haben und eine Seite im Mittel 1800 Zeichen (mit Leerzeichen und Zeilenschaltungen) enthält? Verwende eine möglichst praktische Einheit (kB, MB, GB, ...) für die Darstellung des Resultats.

 $^{\rm 1}$ https://www.gutenberg.org/cache/epub/10[0/p](#page-83-0)[g1](#page-85-0)[00](#page-83-0) $_{\rm \odot}$  $_{\rm \odot}$  $_{\rm \odot}$ t[x](#page-85-0)t [\(](#page-0-0)[28](#page-332-0)[.8.](#page-0-0)[202](#page-332-0)[2\)](#page-0-0)  $2990$ 

#### <span id="page-85-0"></span>Aufgabe 2.14

#### $3000 \cdot 1800 B = 5400000 B = 5400 kB = 5.4 MB$

K ロ ▶ K @ ▶ K 할 ▶ K 할 ▶ 이 할 → 9 Q Q →

Stelle die Zahl 171<sub>10</sub> im 2er-System dar.

KO K K Ø K K E K K E K V K K K K K K K K K

171  $\therefore$  2 85  $\mathsf{R}$  $\overline{1}$  $=$ 85  $\therefore$  2 = 42  $\mathsf{R}$  $\overline{1}$  $42:$  $2 =$ 21  $\mathsf{R}$  $\overline{0}$  $21 : 2 =$ 10  $\mathsf{R}$  $\overline{1}$  $10 : 2 =$  $5<sup>1</sup>$  $\mathsf{R}$  $\overline{0}$  $5 : 2 =$  $\overline{2}$  $\mathsf{R}$  $\overline{1}$  $\overline{1}$  $2:$  $2 =$  $\mathsf{R}$  $\overline{0}$  $\mathcal{L}$  $\mathbf{1}$  $\overline{2}$  $\overline{0}$ R  $\mathbf{1}$  $\equiv$ 

メロトメ 御 トメ きょくきょ

ミー  $299$ 

171  $\therefore$  2  $=$ 85  $R<sub>1</sub>$  $85 : 2 =$ 42  $R<sub>1</sub>$  $42 : 2 =$ 21  $R \quad 0$  $21 : 2 =$  $10<sup>1</sup>$  $R<sub>1</sub>$  $10 : 2 = 5 R 0$  $5 : 2 = 2$  $R<sub>1</sub>$  $2 : 2 = 1$  $R \quad 0$  $\mathbf{1}$  $\therefore$  2 =  $\mathbf{0}$ R  $\overline{1}$ 

イロメ イ団メ イ君メ イ君メー

ミー  $299$ 

#### $171_{10} = 10101011_2$

Stelle die Zahl 73<sub>10</sub> im 2er-System dar.

KO K K Ø K K E K K E K V K K K K K K K K K

73  $\therefore$  2 36  $\mathsf{R}$  $\overline{1}$  $=$  $36 : 2 =$ 18  $\mathsf{R}$  $\mathbf 0$ 18  $\therefore$  2 9  $\mathsf{R}$  $\overline{0}$  $\equiv$  $\overline{9}$  $\therefore$  2  $\overline{4}$  $\mathsf{R}$  $\overline{1}$  $=$  $\overline{4}$  $\therefore$  2 2  $\mathsf{R}$  $\overline{\phantom{0}}$  $=$  $\overline{2}$ 2  $\mathbf{1}$  $\mathsf{R}$  $\overline{0}$ ÷.  $=$  $\frac{1}{2}$  .  $\mathbf{1}$ 2  $=$  $\overline{0}$  $\mathsf{R}$  $\overline{1}$ 

イロト イ部 トイ君 トイ君 ト

ミー  $299$ 

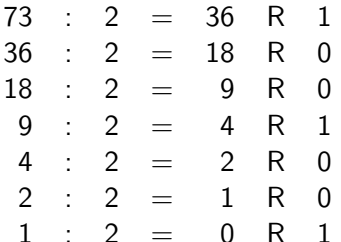

**Kロトメ部トメミトメミト ミニのQC** 

#### $73_{10} = 1001001_2$

Stelle die Zahl 198<sub>10</sub> im 16er-System dar.

KO K K Ø K K E K K E K V K K K K K K K K K

 $198 : 16 = 12 \text{ R } 6$  $12 : 16 = 0 R 12$ 

**Kロトメ部トメミトメミト ミニのQC** 

 $198 : 16 = 12 R 6$  $12 : 16 = 0 R 12$ 

KOKK@KKEKKEK E 1990

 $198_{10} = C6_{16}$ 

Stelle die Zahl 55<sub>10</sub> im 16er-System dar.

KO K K Ø K K E K K E K V K K K K K K K K K

- $55 : 16 = 3 R 7$
- $3 : 16 = 0 R 3$

**Kロトメ部トメミトメミト ミニのQC** 

 $55 : 16 = 3 R 7$  $3 : 16 = 0 R 3$ 

KOKK@KKEKKEK E 1990

 $55_{10} = 37_{16}$ 

Stelle die Zahl 165<sub>10</sub> im 8er-System dar.

KO K K Ø K K E K K E K V K K K K K K K K K

- $165 : 8 = 20$ R 5  $20 : 8 = 2 R 4$ 
	- $2 : 8 = 0 R 2$

K ロ ▶ K @ ▶ K 할 ▶ K 할 ▶ 이 할 → 9 Q @

 $165 : 8 = 20$  R 5  $20 : 8 = 2 R 4$  $2 : 8 = 0 R 2$ 

K ロ ▶ K 個 ▶ K 할 ▶ K 할 ▶ 이 할 → 9 Q Q →

 $165_{10} = 245_8$ 

Stelle die Zahl 11001000<sub>2</sub> im 10er-System dar.

KO K K Ø K K E K K E K V K K K K K K K K K

 $1 \cdot 2^7 + 1 \cdot 2^6 + 0 \cdot 2^5 + 0 \cdot 2^4 + 1 \cdot 2^3 + 0 \cdot 2^2 + 0 \cdot 2^1 + 0 \cdot 2^0 = 200_{10}$ 

K ロ ▶ K @ ▶ K 할 ▶ K 할 ▶ | 할 | © 9 Q @

Stelle die Zahl AB<sub>16</sub> im 10er-System dar.

KO K K Ø K K E K K E K V K K K K K K K K K

 $10 \cdot 16^1 + 11 \cdot 16^0 = 171_{10}$ 

**Kロトメ部トメミトメミト ミニのQC** 

Stelle die Zahl 1101001001101<sub>2</sub> im 16er-System dar.

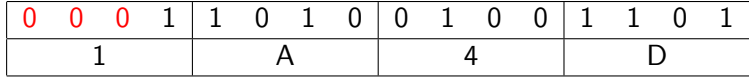

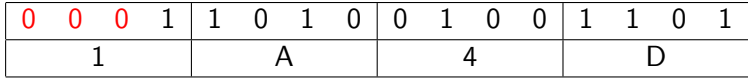

 $1101001001101_2 = 1A4D_{16}$ 

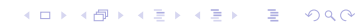
Stelle die Zahl 11010110111<sub>2</sub> im 8er-System dar.

KO K K Ø K K E K K E K V K K K K K K K K K

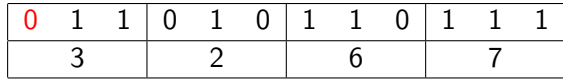

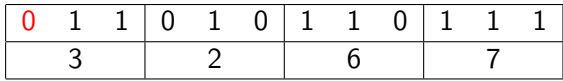

 $11010110111_2 = 3267_8$ 

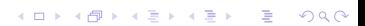

Stelle die Zahl 3A7E<sub>16</sub> im 8er-System dar.

KO K K Ø K K E K K E K V K K K K K K K K K

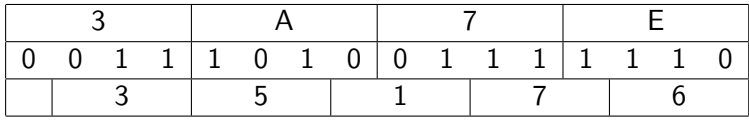

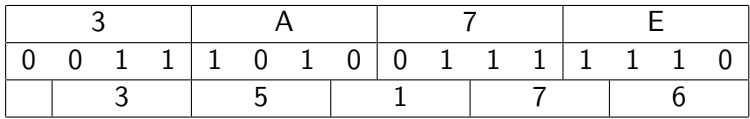

K ロ ▶ K @ ▶ K 할 ▶ K 할 ▶ | 할 | ⊙Q @

 $3A7E_{16} = 11101001111110_2 = 35176_8$ 

Zähle alle Binärzahlen von 0 bis 31 auf.

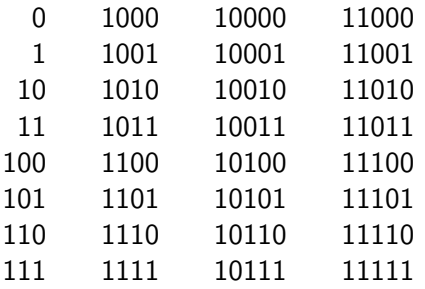

K ロ ▶ K 레 ▶ K 코 ▶ K 코 ▶ 『코』 Y 9 Q @

Zähle binär von 64 bis 70.

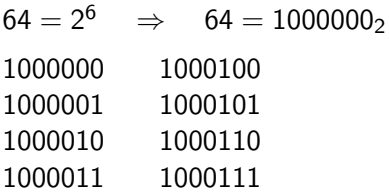

K ロ ▶ K 레 ▶ K 코 ▶ K 코 ▶ 『코』 Y 9 Q @

Zähle binär von 11011011<sub>2</sub> bis 11100001<sub>2</sub>

K ロ ▶ K 個 ▶ K 할 ▶ K 할 ▶ 이 할 → 9 Q Q →

Addiere binär und vorzeichenlos:  $10111 + 100110$ 

KO K K Ø K K E K K E K V K K K K K K K K K

 $1 \t0 \t1 \t1 \t1$  $\overline{0}$  $\begin{array}{c|cccccc} + & 1 & 0 & 0 & 1 & 1 & 0 \\ \hline & 1 & 1 & 1 & 1 & 0 & 1 \\ \end{array}$ 

KOKK@KKEKKEK E 1990

Addiere binär und vorzeichenlos:  $11110011 + 10011000$ 

 $\overline{1}$  $\overline{0}$  $1 \quad 1 \quad 1$  $\overline{\phantom{0}}$  $0 \quad 1 \quad 1$  $+$  0 1 0 0 1 1 0 0 0  $\begin{array}{c|cccc}\n1 & 0 & 1 & 1\n\end{array}$  $1\quad1\quad0$  $0\quad 0$ 

K ロ ▶ K @ ▶ K 할 ▶ K 할 ▶ ... 할 ... 900

Bestimme das Zweierkomplement von 00100000.

 $\mathbf 0$  $\mathbf 0$  $1\quad 0$  $\overline{\phantom{0}}$  $\overline{0}$  $\mathbf 0$  $\overline{0}$  $\boldsymbol{X}$  $1 \t1 \t0 \t1 \t1 \t1 \t1 \t\overline{x}$  $1 \quad 1 \quad 1$  $\overline{0}$  $0\quad 0$ 0 0  $\bar{x}+1$ 

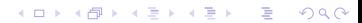

Bestimme das Zweierkomplement von 10010101.

 $\overline{0}$  $\mathbf{1}$  $\overline{\phantom{0}}$  $1 \t0 \t1 \t0 \t1 \t x$  $0$  1 1 0 1 0 1 0  $\overline{x}$  $0 \t1 \t1 \t0 \t1 \t0 \t1 \t1 \t\overline{x} + 1$ 

Bestimme die Gegenzahl von 67 in 8-Bit-Binärform.

 $67_{10} = 01000011_2$ 

0 1 0 0 0 0 1 1  $x$  $\begin{array}{cccccccccccc} 1 & 0 & 1 & 1 & 1 & 1 & 0 & 0 & \overline{x} \\ 1 & 0 & 1 & 1 & 1 & 1 & 0 & 1 & \overline{x}+1 \end{array}$ 

K ロ ▶ K @ ▶ K 할 ▶ K 할 ▶ 이 할 → 9 Q @

Bestimme die Gegenzahl von 82 in 8-Bit-Binärform.

 $82_{10} = 01010010_2$ 

0 1 0 1 0 0 1 0 x  $\begin{array}{cccccccccccccc} 1 & 0 & 1 & 0 & 1 & 1 & 0 & 1 & \overline{x} \end{array}$  $1 \t0 \t1 \t0 \t1 \t1 \t1 \t0 \t\overline{x} + 1$ 

K ロ ▶ K @ ▶ K 할 ▶ K 할 ▶ 이 할 → 9 Q @

Bestimme den Wertebereich für ganze Zahlen, die mit 7 Bit im Zweierkomplement dargestellt werden können.

kleinste Zahl:  $-2^6 = -64$ grösste Zahl:  $2^6 - 1 = 63$ 

K □ ▶ K @ ▶ K 할 ▶ K 할 ▶ 이 할 → 9 Q @

Bestimme den Wertebereich für ganze Zahlen, die mit 4 Byte im Zweierkomplement dargestellt werden können.

kleinste Zahl:  $-2^{31} = -2147483648$ grösste Zahl:  $2^{31} - 1 = 2147483647$ 

Welche ganze 8-Bit-Zahl stellt das im Zweierkomplement codierte Bitmuster 11101111 dar?

KO K K Ø K K E K K E K V K K K K K K K K K

 $1$  1 1 0 1 1 1 1 A  $0\quad 0\quad 0\quad 1\quad 0\quad 0\quad 0\quad 0\quad \overline{A}$  $0 \t0 \t0 \t1 \t0 \t0 \t0 \t1 \t\overline{A} + 1$  $10001_2 = 17_{10}$   $\Rightarrow$   $11101111_2 = -17_{10}$ 

K ロ ▶ K 個 ▶ K 결 ▶ K 결 ▶ │ 결 │ K 9 Q Q

#### Welche ganze 8-Bit-Zahl stellt das im Zweierkomplement codierte Bitmuster 10010000 dar?

KO K K Ø K K E K K E K V K K K K K K K K K

 $1 \t0 \t0 \t1 \t0 \t0 \t0 \t0 \tA$  $0$  1 1 0 1 1 1 1  $\overline{A}$  $0 \t1 \t1 \t0 \t0 \t0 \t0 \t\overline{A} + 1$  $1110000<sub>2</sub> = 2<sup>6</sup> + 2<sup>5</sup> + 2<sup>4</sup> = 112<sub>10</sub>$   $\Rightarrow$   $10010000<sub>2</sub> = -112<sub>10</sub>$ 

K ロ ▶ K 레 ▶ K 코 ▶ K 코 ▶ 『코 │ ◆ 9 Q Q ↓

Zeige, wie ein Computer die Rechnung 44 − 17 mit Hilfe des Zweierkomplements im 8-Bit Format durchführt.

Aufgabe 4.14 f 0 0 1 0 1 1 0 0 44<sub>10</sub>

**Kロトメ部トメミトメミト ミニのQC** 

f 0 0 1 0 1 1 0 0 44<sub>10</sub>  $0 \t0 \t0 \t1 \t0 \t0 \t0 \t1 \t17_{10}$  $\begin{array}{cccccccc} 0 & 0 & 0 & 1 & 0 & 0 & 0 & 0 \\ 1 & 1 & 1 & 0 & 1 & 1 & 1 & 1 & -17_{10} \end{array}$ 

K ロ ▶ K @ ▶ K 할 ▶ K 할 ▶ 이 할 → 9 Q @

 $44_{10}$  $f0 \quad 0 \quad 1$ 0 1 1 0 0  $\overline{0}$  $0 \t0 \t1 \t0 \t0 \t0 \t1 \t17_{10}$ 0 0 0 1 0 0 0 0 1 1 1 0 1 1 1 1  $-17_{10}$  $\mathbf 0$  $\overline{0}$  $\overline{1}$  $\overline{0}$  $1\quad 0$  $\mathbf{1}$  $\overline{\mathbf{0}}$  $44_{10}$  $\mathbf{1}$  $1 \quad 1 \quad 1 \quad -17_{10}$  $\mathbf{1}$  $\mathbf{1}$  $0<sub>1</sub>$  $+$  $\overline{1}$  $1 \quad 1$  $\overline{27}_{10}$  $\overline{0}$  $\overline{0}$  $\Omega$  $\mathbf{1}$  $\overline{0}$ 

K ロ ▶ K 個 ▶ K ミ ▶ K ミ ▶ │ 큰 │ ◆ 9 Q ⊙
Zeige, wie ein Computer die Rechnung 77 − 102 mit Hilfe des Zweierkomplements im 8-Bit Format durchführt.

0 1 0 0 1 1 0 1 77<sup>10</sup> 0 1 1 0 0 1 1 0 102<sup>10</sup> 0 1 1 0 0 1 0 1  $1 \t0 \t0 \t1 \t1 \t0 \t1 \t0 \t-102_{10}$ 0 1 0 0 1 1 0 1 77<sup>10</sup>  $+$  1 0 0 1 1 0 1 0  $-102_{10}$  $1 \quad 1 \quad 1 \quad 0 \quad 0 \quad 1 \quad 1 \quad 1 \quad -25_{10}$ 

K ロ ▶ K 個 ▶ K 할 ▶ K 할 ▶ (할 수 있어)

Zeige, wie ein Computer die Rechnung −63 − 48 mit Hilfe des Zweierkomplements im 8-Bit Format durchführt.

KO K K Ø K K E K K E K V K K K K K K K K K

0 0 1 1 1 1 1 1 1 63<sub>10</sub> 0 0 1 1 1 1 1 0  $1 \t1 \t0 \t0 \t0 \t0 \t0 \t1 -63<sub>10</sub>$ 0 0 1 1 0 0 0 0 48<sup>10</sup> 0 0 1 0 1 1 1 1  $1 \t1 \t0 \t1 \t0 \t0 \t0 \t0 \t0 \t0 0 +48_{10}$  $1 \quad 1 \quad 0 \quad 0 \quad 0 \quad 0 \quad 0 \quad 1 \quad -63_{10}$ <br>  $1 \quad 1 \quad 0 \quad 1 \quad 0 \quad 0 \quad 0 \quad 0 \quad -48_{10}$  $+$  1 1 0 1 0 0 0 0  $1 \t0 \t0 \t1 \t0 \t0 \t0 \t1 \t-111_{10}$ 

Zeige, wie ein Computer die Rechnung −128 + 64 mit Hilfe des Zweierkomplements im 8-Bit Format durchführt.

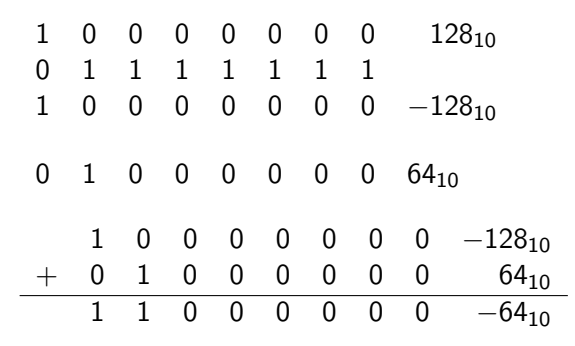

イロメ イ部メ イ君メ イ君メー ミー  $299$ 

Berechne das Produkt  $1101 \times 11001$  der vorzeichenlosen Binärzahlen.

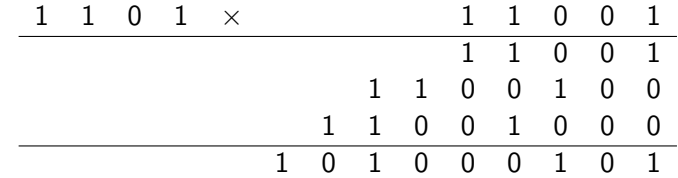

Berechne das Produkt  $1011 \times 10101$  der vorzeichenlosen Binärzahlen.

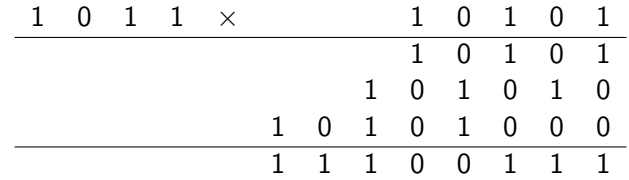

Bestimme den Wertebereich für ganze Zahlen, die mit 7 Bit im Zweierkomplement dargestellt werden können.

kleinste Zahl:  $-2^6 = -64$ grösste Zahl:  $2^6 - 1 = 63$ 

Multipliziere die vorzeichenlose Binärzahl  $1101<sub>2</sub>$  mit  $16<sub>10</sub>$ .

 $16_{10} \times 1101_2 = 10000_2 \times 1101_2 = 11010000_2$ 

KO K K Ø K K E K K E K V K K K K K K K K K

Stelle die Dezimalzahl 0.125 im Binärsystem dar.

Aufgabe 5.1  $0.125 = \frac{1}{8} = \frac{1}{2^3} = 0.001_2$ 

KO KKOKKEKKEK E DAG

Stelle die Dezimalzahl 5.75 im Binärsystem dar.

 $5.75 = 4 + 1 + 0.5 + 0.25 = 2^2 + 2^0 + 2^{-1} + 2^{-2} = 101.11$ 

KO KKOKKEKKEK E DAG

Stelle die Zahl 17.325 im Dezimalsystem dar.

 $17.375 = 16 + 2 + 0.25 + 0.125 = 2^4 + 2^1 + 2^{-2} + 2^{-3} = 1001.011$ 

KO KKOKKEKKEK E DAG

Wie lautet die Binärdarstellung der Zahl 0.03125?

2 · 0.03125 = 0 + 0.0625 2 · 0.0625 = 0 + 0.125 2 ·  $0.125 = 0 + 0.25$ 2 · 0.25  $= 0 + 0.5$  $2 \cdot 0.5 = 1 + 0$ 

K ロ ▶ K @ ▶ K 할 ▶ K 할 ▶ 이 할 → 9 Q @

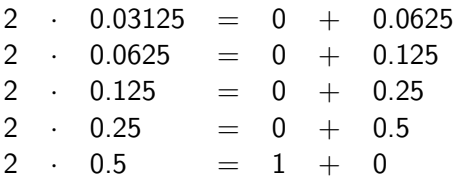

 $0.03125 = 0.00001$ <sub>2</sub>

Die Binärziffern werden von oben nach unten abgelesen.

Stelle die Binärzahl  $0.11<sub>2</sub>$  im Dezimalsystem dar.

KO K K Ø K K E K K E K V K K K K K K K K K

$$
0.11_2 = 0 + 2^{-1} + 2^{-2} = \frac{1}{2} + \frac{1}{4} = 0.5 + 0.25 = 0.75
$$

Stelle die Binärzahl 101.101 im Dezimalsystem dar.

KO K K Ø K K E K K E K V K K K K K K K K K

$$
101.1012 = 22 + 20 + 2-1 + 2-3
$$
  
= 4 + 1 +  $\frac{1}{2}$  +  $\frac{1}{8}$  = 5 + 0.5 + 0.125 = 5.625

Wie lautet die Binärdarstellung der Zahl 0.4?

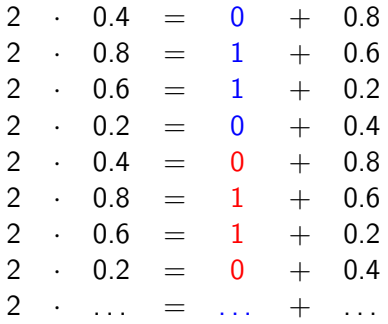

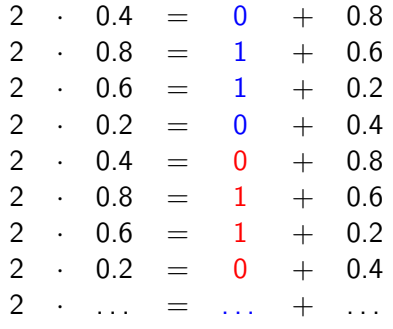

 $0.4 = 0.01100110...$ <sub>2</sub> =  $0.\overline{0110}$ <sub>2</sub>

Berechne die Binärdarstellung der Zahl 0.35.

KO K K Ø K K E K K E K V K K K K K K K K K

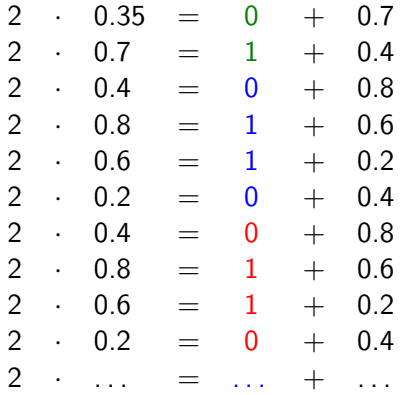

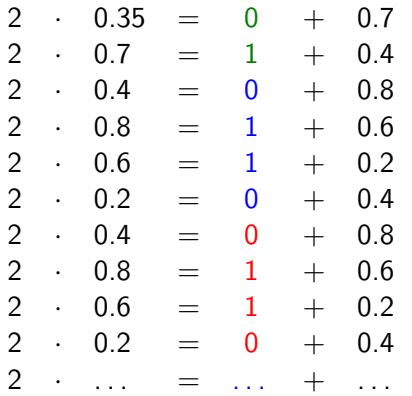

#### $0.35 = 0.01011001100110... = 0.01\overline{0110}_2$

Achtung: Der periodische Anteil beginnt erst bei der dritten Nachkommastelle!

Stelle die Zahl −1024 im IEEE 754-Standard mit 32 Bit dar.

- ▶ Vorzeichen:  $-1024 < 0$   $\Rightarrow$   $S = 1$  (sign)
- Binärdarstellung:  $1024 = 2^{10} = 10000000000$
- ▶ Normalisieren: 10000000000 =  $1.0_2 \cdot 2^{10} = m \cdot 2^e$
- ▶ Mantisse:  $m = 1.0$ <sub>2</sub>  $\Rightarrow$   $M = 0$ <sub>2</sub> (Die 1 vor dem Dezimalpunkt wird nicht gespeichert.)
- ▶ Exponent:  $e = 10 \Rightarrow E = e + \text{bias} = 10 + 127$  $= 137 = 128 + 8 + 1$  $= 2^7 + 2^3 + 2^0 = 10001001$

(Der verschobene Exponent E besteht aus 8 Bit.)

#### S | EEEEEEEE | MMMMMMMMMMMMMMMMMMMM

1|10001001|00000000000000000000000 (−1024 in IEEE-754)

**KORKAR KERKER SAGA** 

Stelle die Zahl 0.125 im IEEE 754-Standard mit 32 Bit dar.

KO K K Ø K K E K K E K V K K K K K K K K K
- ▶ Vorzeichen:  $0.125 > 0$   $\Rightarrow$   $S = 0$  (sign)
- ▶ Binärdarstellung:  $0.125 = \frac{1}{8} = 2^{-3} = 0.001_2$
- ▶ Normalisieren:  $0.001_2 = 1.0_2 \cdot 2^{-3} = m \cdot 2^e$
- ▶ Mantisse:  $m = 1.0$ <sub>2</sub>  $\Rightarrow$   $M = 0$ <sub>2</sub> (Die 1 vor dem Dezimalpunkt wird nicht gespeichert.)
- ▶ Exponent:  $e = -3 \Rightarrow E = e + \text{bias}$  $= -3 + 127 = 124$  $= 64 + 32 + 16 + 8 + 4$  $= 2^6 + 2^5 + 2^4 + 2^3 + 2^2$  $= 01111100$

(Der verschobene Exponent E besteht aus 8 Bit.)

S | EEEEEEEE | MMMMMMMMMMMMMMMMMMMM

0|01111100|00000000000000000000000 (0.125 in IEEE-754)

**KORKAR KERKER SAGA** 

Stelle die Zahl −75 im IEEE 754-Format mit 32 Bit dar.

Vorzeichen:

Vorzeichen:  $S = 1$ 

Vorzeichen:  $S = 1$ 

K ロ ▶ K @ ▶ K 할 ▶ K 할 ▶ | 할 | ⊙Q @

 $75 =$ 

- Vorzeichen:  $S = 1$
- $75 = 64 + 8 + 2 + 1 =$

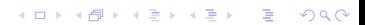

Vorzeichen:  $S = 1$ 

 $75 = 64 + 8 + 2 + 1 = 1001011 =$ 

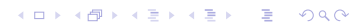

Vorzeichen:  $S = 1$ 

 $75 = 64 + 8 + 2 + 1 = 1001011 = 1.001011 \cdot 2^6$ 

Vorzeichen:  $S = 1$ 

 $75 = 64 + 8 + 2 + 1 = 1001011 = 1.001011 \cdot 2^6$ 

Mantisse:  $M = 001011$  (die führende 1 wird nicht gespeichert)

Vorzeichen:  $S = 1$ 

 $75 = 64 + 8 + 2 + 1 = 1001011 = 1.001011 \cdot 2^6$ 

Mantisse:  $M = 001011$  (die führende 1 wird nicht gespeichert)

Exponent:  $E = 6 + 127 = 133 = 128 + 4 + 1 = 10000101$ 

Vorzeichen:  $S = 1$ 

 $75 = 64 + 8 + 2 + 1 = 1001011 = 1.001011 \cdot 2^6$ 

Mantisse:  $M = 001011$  (die führende 1 wird nicht gespeichert)

4 0 > 4 4 + 4 = + 4 = + = + + 0 4 0 +

Exponent:  $E = 6 + 127 = 133 = 128 + 4 + 1 = 10000101$ 

1|10000101|00101100000000000000000

Stelle die Zahl 0.1875 im IEEE 754-Format mit 32 Bit dar.

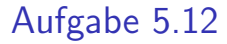

Vorzeichen:

Vorzeichen:  $S = 0$ 

Vorzeichen:  $S = 0$ 

$$
\begin{array}{ccccccccc}\n2 & \cdot & 0.1875 & = & 0 & + & 0.375 \\
2 & \cdot & 0.375 & = & 0 & + & 0.75 \\
2 & \cdot & 0.75 & = & 1 & + & 0.5 \\
2 & \cdot & 0.5 & = & 1 & + & 0\n\end{array}
$$

K ロ ▶ K @ ▶ K 할 ▶ K 할 ▶ | 할 | ⊙Q @

 $0.1875 =$ 

Vorzeichen:  $S = 0$ 

$$
2 \t 0.1875 = 0 + 0.375\n2 \t 0.375 = 0 + 0.75\n2 \t 0.75 = 1 + 0.5\n2 \t 0.5 = 1 + 0
$$

K ロ ▶ K @ ▶ K 할 ▶ K 할 ▶ | 할 | ⊙Q @

 $0.1875 = 0.0011_2 =$ 

Vorzeichen:  $S = 0$ 

$$
\begin{array}{ccccccccc}\n2 & \cdot & 0.1875 & = & 0 & + & 0.375 \\
2 & \cdot & 0.375 & = & 0 & + & 0.75 \\
2 & \cdot & 0.75 & = & 1 & + & 0.5 \\
2 & \cdot & 0.5 & = & 1 & + & 0\n\end{array}
$$

K ロ ▶ K @ ▶ K 할 ▶ K 할 ▶ | 할 | ⊙Q @

 $0.1875 = 0.0011_2 = (1).1 \cdot 2^{-3}$ 

Vorzeichen:  $S = 0$ 

$$
\begin{array}{ccccccccc}\n2 & \cdot & 0.1875 & = & 0 & + & 0.375 \\
2 & \cdot & 0.375 & = & 0 & + & 0.75 \\
2 & \cdot & 0.75 & = & 1 & + & 0.5 \\
2 & \cdot & 0.5 & = & 1 & + & 0\n\end{array}
$$

 $0.1875 = 0.0011_2 = (1).1 \cdot 2^{-3}$ 

Mantisse:  $M = 1$  (die führende 1 wird nicht gespeichert)

Vorzeichen:  $S = 0$ 

$$
\begin{array}{ccccccccc}\n2 & \cdot & 0.1875 & = & 0 & + & 0.375 \\
2 & \cdot & 0.375 & = & 0 & + & 0.75 \\
2 & \cdot & 0.75 & = & 1 & + & 0.5 \\
2 & \cdot & 0.5 & = & 1 & + & 0\n\end{array}
$$

 $0.1875 = 0.0011_2 = (1).1 \cdot 2^{-3}$ 

Mantisse:  $M = 1$  (die führende 1 wird nicht gespeichert)

Exponent:

 $E = -3 + 127 = 124 = 64 + 32 + 16 + 8 + 4 = 01111100$ 

**KORK ERKER ADAM ADA** 

Vorzeichen:  $S = 0$ 

$$
\begin{array}{ccccccccc}\n2 & \cdot & 0.1875 & = & 0 & + & 0.375 \\
2 & \cdot & 0.375 & = & 0 & + & 0.75 \\
2 & \cdot & 0.75 & = & 1 & + & 0.5 \\
2 & \cdot & 0.5 & = & 1 & + & 0\n\end{array}
$$

 $0.1875 = 0.0011_2 = (1).1 \cdot 2^{-3}$ 

Mantisse:  $M = 1$  (die führende 1 wird nicht gespeichert)

Exponent:

 $E = -3 + 127 = 124 = 64 + 32 + 16 + 8 + 4 = 01111100$ 

**KORKARYKERKER POLO** 

0|01111100|10000000000000000000000

Stelle −9 binär als IEEE 754-Gleitkommazahl (32 Bit) dar.

#### ▶ Vorzeichenbit:

 $\blacktriangleright$  Vorzeichenbit:  $S = 1$ 

▶ Die Zahl 9 binär darstellen und normalisieren:

 $\blacktriangleright$  Vorzeichenbit:  $S = 1$ 

▶ Die Zahl 9 binär darstellen und normalisieren:

K ロ ▶ K @ ▶ K 할 ▶ K 할 ▶ | 할 | © 9 Q @

 $9 = 1001_2 = 1.001_2 \cdot 2^3$ 

 $\blacktriangleright$  Vorzeichenbit:  $S = 1$ 

▶ Die Zahl 9 binär darstellen und normalisieren:

K ロ ▶ K 個 ▶ K 할 ▶ K 할 ▶ 이 할 → 9 Q Q →

 $9 = 1001_2 = 1.001_2 \cdot 2^3$ 

Mantisse:  $M = 001$ ; Exponent:  $e = 3$ 

 $\blacktriangleright$  Vorzeichenbit:  $S = 1$ 

▶ Die Zahl 9 binär darstellen und normalisieren:

 $9 = 1001_2 = 1.001_2 \cdot 2^3$ 

Mantisse:  $M = 001$ ; Exponent:  $e = 3$ 

▶ Den um  $B = 127$  vergrösserten Exponenten binär darstellen:

 $\blacktriangleright$  Vorzeichenbit:  $S = 1$ 

▶ Die Zahl 9 binär darstellen und normalisieren:

 $9 = 1001_2 = 1.001_2 \cdot 2^3$ 

Mantisse:  $M = 001$ ; Exponent:  $e = 3$ 

▶ Den um  $B = 127$  vergrösserten Exponenten binär darstellen:

 $E = e + B = 3 + 127 = 130 = 128 + 2 = 10000010$ 

 $\blacktriangleright$  Vorzeichenbit:  $S = 1$ 

▶ Die Zahl 9 binär darstellen und normalisieren:

 $9 = 1001_2 = 1.001_2 \cdot 2^3$ 

Mantisse:  $M = 001$ ; Exponent:  $e = 3$ 

▶ Den um  $B = 127$  vergrösserten Exponenten binär darstellen:

**KORKARYKERKER POLO** 

 $E = e + B = 3 + 127 = 130 = 128 + 2 = 10000010$ 

▶ −9 = 1|10000010|00100000000000000000000<sup>2</sup>

Stelle 0.15625 binär als IEEE 754-Gleitkommazahl (32 Bit) dar.

#### ▶ Vorzeichenbit:

 $\blacktriangleright$  Vorzeichenbit:  $S = 0$ 

 $\blacktriangleright$  Vorzeichenbit:  $S = 0$ 

▶ Die Zahl 0.15625 binär darstellen und normalisieren:

 $\blacktriangleright$  Vorzeichenbit:  $S = 0$ 

▶ Die Zahl 0.15625 binär darstellen und normalisieren:

**Kロトメ部トメミトメミト ミニのQC** 

 $0.15625 \cdot 2 = 0 \text{ } \text{ } \text{ } 0.3125$ 

 $\blacktriangleright$  Vorzeichenbit:  $S = 0$ 

▶ Die Zahl 0.15625 binär darstellen und normalisieren:

$$
\begin{array}{ccccccccc}\n0.15625 & \cdot & 2 & = & 0 & \ddot{\cup} & 0.3125 \\
0.3125 & \cdot & 2 & = & 0 & \ddot{\cup} & 0.625\n\end{array}
$$

 $\blacktriangleright$  Vorzeichenbit:  $S = 0$ 

▶ Die Zahl 0.15625 binär darstellen und normalisieren:

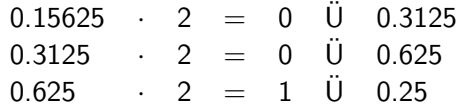

 $\blacktriangleright$  Vorzeichenbit:  $S = 0$ 

▶ Die Zahl 0.15625 binär darstellen und normalisieren:

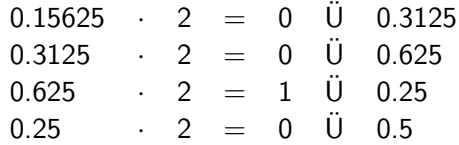
$\blacktriangleright$  Vorzeichenbit:  $S = 0$ 

▶ Die Zahl 0.15625 binär darstellen und normalisieren:

KO K K Ø K K E K K E K V K K K K K K K K K

0.15625 · 2 = 0 U 0.3125 ¨ 0.3125 · 2 = 0 U 0.625 ¨ 0.625 · 2 = 1 U 0.25 ¨ 0.25 · 2 = 0 U 0.5 ¨ 0.5 · 2 = 1 U 0 ¨

 $\blacktriangleright$  Vorzeichenbit:  $S = 0$ 

▶ Die Zahl 0.15625 binär darstellen und normalisieren:

0.15625 · 2 = 0 U 0.3125 ¨ 0.3125 · 2 = 0 U 0.625 ¨ 0.625 · 2 = 1 U 0.25 ¨ 0.25 · 2 = 0 U 0.5 ¨ 0.5 · 2 = 1 U 0 ¨

 $0.15625 =$ 

 $\blacktriangleright$  Vorzeichenbit:  $S = 0$ 

▶ Die Zahl 0.15625 binär darstellen und normalisieren:

0.15625 · 2 = 0 U 0.3125 ¨ 0.3125 · 2 = 0 U 0.625 ¨ 0.625 · 2 = 1 U 0.25 ¨ 0.25 · 2 = 0 U 0.5 ¨ 0.5 · 2 = 1 U 0 ¨

 $0.15625 = 0.00101<sub>2</sub>$ 

 $\blacktriangleright$  Vorzeichenbit:  $S = 0$ 

▶ Die Zahl 0.15625 binär darstellen und normalisieren:

KO K K Ø K K E K K E K V K K K K K K K K K

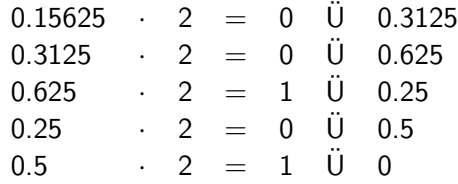

 $0.15625 = 0.00101_2 = 1.01_2 \cdot 2^{-3}$ 

 $\blacktriangleright$  Vorzeichenbit:  $S = 0$ 

▶ Die Zahl 0.15625 binär darstellen und normalisieren:

K ロ ▶ K @ ▶ K 할 ▶ K 할 ▶ | 할 | © 9 Q @

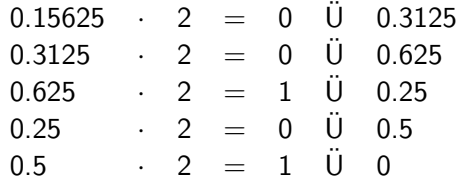

 $0.15625 = 0.00101_2 = 1.01_2 \cdot 2^{-3}$ 

Mantisse:  $M = (1.)01_2;$ 

 $\blacktriangleright$  Vorzeichenbit:  $S = 0$ 

▶ Die Zahl 0.15625 binär darstellen und normalisieren:

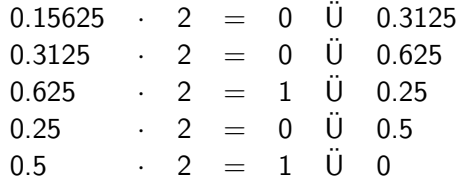

 $0.15625 = 0.00101_2 = 1.01_2 \cdot 2^{-3}$ 

Mantisse:  $M = (1.001_2;$ 

 $\blacktriangleright E = e + B = -3 + 127 = 124 = 127 - 2 - 1 = 01111100$ 

K ロ ▶ K @ ▶ K 할 ▶ K 할 ▶ | 할 | © 9 Q @

 $\blacktriangleright$  Vorzeichenbit:  $S = 0$ 

▶ Die Zahl 0.15625 binär darstellen und normalisieren:

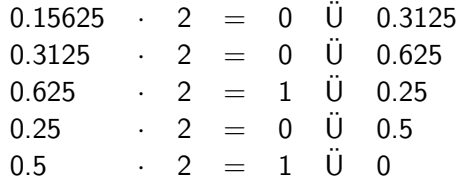

 $0.15625 = 0.00101_2 = 1.01_2 \cdot 2^{-3}$ 

Mantisse:  $M = (1.001_2;$ 

 $\blacktriangleright E = e + B = -3 + 127 = 124 = 127 - 2 - 1 = 01111100$ 

**KORKARYKERKER POLO** 

▶ 0.15625 = 0|01111100|01000000000000000000000<sup>2</sup>

<span id="page-223-0"></span>Stelle 3.8 binär als IEEE 754-Gleitkommazahl (32 Bit) dar.

KO K K Ø K K E K K E K V K K K K K K K K K

#### <span id="page-224-0"></span>▶ Vorzeichenbit:

K ロ ▶ K @ ▶ K 할 ▶ K 할 ▶ | 할 | ⊙Q @

 $\blacktriangleright$  Vorzeichenbit:  $S = 0$ 

K ロ ▶ K @ ▶ K 할 ▶ K 할 ▶ | 할 | ⊙Q @

 $\blacktriangleright$  Vorzeichenbit:  $S = 0$ 

▶ 3.8 binär darstellen und normalisieren:

KO K K Ø K K E K K E K V K K K K K K K K K

 $\blacktriangleright$  Vorzeichenbit:  $S = 0$ 

▶ 3.8 binär darstellen und normalisieren:

K □ ▶ K @ ▶ K 할 ▶ K 할 ▶ 이 할 → 9 Q @

ganzzahliger Anteil:  $3 = 11<sub>2</sub>$ 

 $\blacktriangleright$  Vorzeichenbit:  $S = 0$ 

▶ 3.8 binär darstellen und normalisieren:

ganzzahliger Anteil:  $3 = 11<sub>2</sub>$ 

gebrochener Anteil:  $0.8 \cdot 2 = 1 \hat{U} 0.6$ 

K ロ ▶ K 個 ▶ K 할 ▶ K 할 ▶ 이 할 → 9 Q Q →

 $\blacktriangleright$  Vorzeichenbit:  $S = 0$ 

▶ 3.8 binär darstellen und normalisieren:

ganzzahliger Anteil:  $3 = 11<sub>2</sub>$ 

gebrochener Anteil:  $0.8 \cdot 2 = 1 \hat{U} 0.6$  $0.6 \cdot 2 = 1 \text{ } \text{ } 0.2$ 

K ロ ▶ K 個 ▶ K 할 ▶ K 할 ▶ 이 할 → 9 Q Q →

 $\blacktriangleright$  Vorzeichenbit:  $S = 0$ 

▶ 3.8 binär darstellen und normalisieren:

ganzzahliger Anteil:  $3 = 11<sub>2</sub>$ 

gebrochener Anteil: 
$$
0.8 \cdot 2 = 1 \quad \text{Ü} \quad 0.6
$$

\n $0.6 \cdot 2 = 1 \quad \text{Ü} \quad 0.2$ 

\n $0.2 \cdot 2 = 0 \quad \text{Ü} \quad 0.4$ 

K □ ▶ K @ ▶ K 할 ▶ K 할 ▶ 이 할 → 9 Q @

 $\blacktriangleright$  Vorzeichenbit:  $S = 0$ 

▶ 3.8 binär darstellen und normalisieren:

ganzzahliger Anteil:  $3 = 11<sub>2</sub>$ 

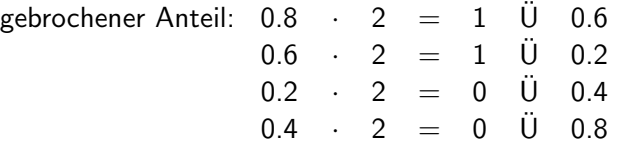

 $\blacktriangleright$  Vorzeichenbit:  $S = 0$ 

▶ 3.8 binär darstellen und normalisieren:

ganzzahliger Anteil:  $3 = 11<sub>2</sub>$ 

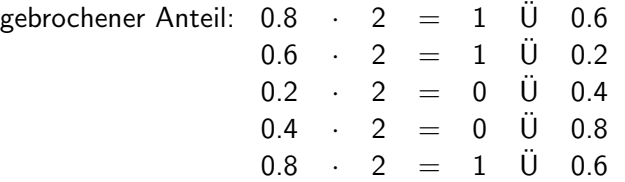

K ロ ▶ K @ ▶ K 할 ▶ K 할 ▶ 이 할 → 9 Q @

 $\blacktriangleright$  Vorzeichenbit:  $S = 0$ 

▶ 3.8 binär darstellen und normalisieren:

ganzzahliger Anteil:  $3 = 11<sub>2</sub>$ 

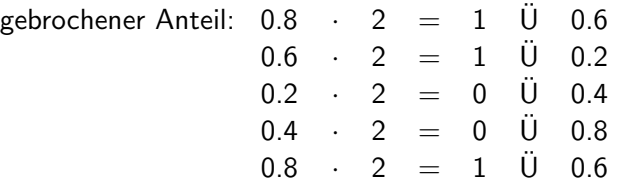

K □ ▶ K @ ▶ K 할 ▶ K 할 ▶ 이 할 → 9 Q @

. . .

 $\blacktriangleright$  Vorzeichenbit:  $S = 0$ 

▶ 3.8 binär darstellen und normalisieren:

ganzzahliger Anteil:  $3 = 11<sub>2</sub>$ 

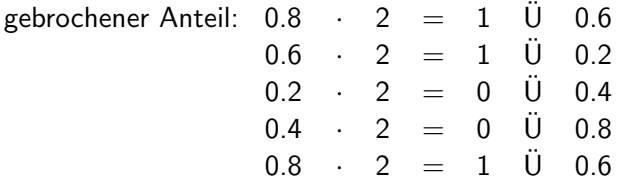

K ロ ▶ K 個 ▶ K 할 ▶ K 할 ▶ 이 할 → 9 Q Q →

. . .

 $3.8 = 11.\overline{1100} _{2} = 1.1\overline{1100} _{2}\cdot 2^{1}$ 

 $\blacktriangleright$  Vorzeichenbit:  $S = 0$ 

▶ 3.8 binär darstellen und normalisieren:

ganzzahliger Anteil:  $3 = 11<sub>2</sub>$ 

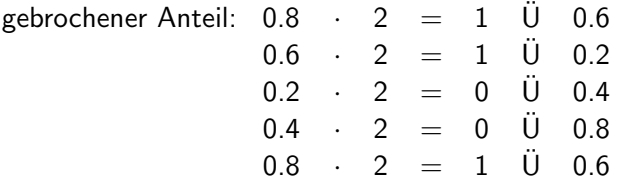

K ロ ▶ K 個 ▶ K 할 ▶ K 할 ▶ 이 할 → 9 Q Q →

. . .

 $3.8 = 11.\overline{1100} _{2} = 1.1\overline{1100} _{2}\cdot 2^{1}$ 

 $M \approx 11100110011001100110011_2$ 

<span id="page-236-0"></span> $\blacktriangleright$  Vorzeichenbit:  $S = 0$ 

▶ 3.8 binär darstellen und normalisieren:

ganzzahliger Anteil:  $3 = 11<sub>2</sub>$ 

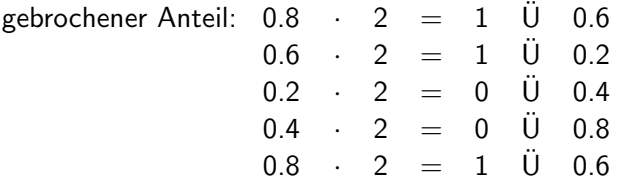

**KORKARYKERKER POLO** 

. . .

 $3.8 = 11.\overline{1100} _{2} = 1.1\overline{1100} _{2}\cdot 2^{1}$ 

 $M \approx 11100110011001100110011_2$ 

 $\blacktriangleright$   $E = e + B = 1 + 127 = 128 = 10000000$ 

<span id="page-237-0"></span> $\blacktriangleright$  Vorzeichenbit:  $S = 0$ 

▶ 3.8 binär darstellen und normalisieren:

ganzzahliger Anteil:  $3 = 11<sub>2</sub>$ 

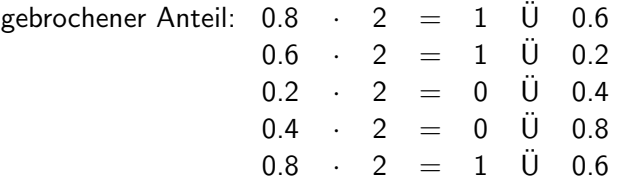

 $3.8 = 11.\overline{1100} _{2} = 1.1\overline{1100} _{2}\cdot 2^{1}$ 

 $M \approx 11100110011001100110011_2$ 

- $\blacktriangleright$   $E = e + B = 1 + 127 = 128 = 10000000$
- ▶  $3.8 \approx 0|10000000|111001100110011001100112$  $3.8 \approx 0|10000000|111001100110011001100112$  $3.8 \approx 0|10000000|111001100110011001100112$  $3.8 \approx 0|10000000|111001100110011001100112$  $3.8 \approx 0|10000000|111001100110011001100112$  $3.8 \approx 0|10000000|111001100110011001100112$  $3.8 \approx 0|10000000|111001100110011001100112$

. . .

## <span id="page-238-0"></span>Stelle die folgende IEEE 754-Gleitkommazahl in Dezimalform dar. 11000000110010000000000000000000

#### ▶ Vorzeichen:

K ロ ▶ K @ ▶ K 할 ▶ K 할 ▶ | 할 | ⊙Q @

$$
\blacktriangleright
$$
 Vorzeichen:  $S = 1$  (negative Zahl)

$$
\blacktriangleright
$$
 Vorzeichen:  $S = 1$  (negative Zahl)

► Exponent: 
$$
E = 10000001_2 = 129
$$

K ロ ▶ K @ ▶ K 할 ▶ K 할 ▶ | 할 | ⊙Q @

$$
\blacktriangleright
$$
 Vorzeichen:  $S = 1$  (negative Zahl)

$$
\blacktriangleright \text{Exponent: } E = 10000001_2 = 129
$$

K ロ K K 伊 K K ミ K K E K H → C W E K + O Q Q Q

 $e = E - B = 129 - 127 = 2$ 

$$
\blacktriangleright
$$
 Vorzeichen:  $S = 1$  (negative Zahl)

$$
\blacktriangleright \text{Exponent: } E = 10000001_2 = 129
$$

**Kロトメ部トメミトメミト ミニのQC** 

 $e = E - B = 129 - 127 = 2$ 

$$
\blacktriangleright
$$
 Mantisse  $M = (1.)1001_2$ 

$$
\blacktriangleright
$$
 Vorzeichen:  $S = 1$  (negative Zahl)

$$
\blacktriangleright \text{ Exponent: } E = 10000001_2 = 129
$$

 $e = E - B = 129 - 127 = 2$ 

► Mantisse 
$$
M = (1.)1001_2
$$
  
1.1001<sub>2</sub> · 2<sup>2</sup> = 110.01<sub>2</sub> = 4 + 2 + 0.25 = 6.25

**Kロトメ部トメミトメミト ミニのQC** 

$$
\blacktriangleright
$$
 Vorzeichen:  $S = 1$  (negative Zahl)

$$
\blacktriangleright \text{ Exponent: } E = 10000001_2 = 129
$$

 $e = E - B = 129 - 127 = 2$ 

► Mantisse 
$$
M = (1.)1001_2
$$
  
1.1001<sub>2</sub> · 2<sup>2</sup> = 110.01<sub>2</sub> = 4 + 2 + 0.25 = 6.25

 $▶ 1|10000001|1001000000000000000000002 = -6.25$ 

K ロ ▶ K @ ▶ K 할 ▶ K 할 ▶ | 할 | © 9 Q @

# Stelle die folgende IEEE 754-Gleitkommazahl in Dezimalform dar. 11000011011010101000000000000000

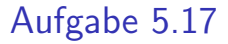

#### ▶ Vorzeichen: −1

K ロ ▶ K @ ▶ K 할 ▶ K 할 ▶ | 할 | ⊙Q @

- ▶ Vorzeichen: −1
- ▶ Exponent:

 $e = E - B = 10000110<sub>2</sub> - 127 = 128 + 4 + 2 - 127 = 7$ 

**Kロトメ部トメミトメミト ミニのQC** 

- ▶ Vorzeichen: -1
- ▶ Exponent:

 $e = E - B = 10000110$ <sub>2</sub>  $- 127 = 128 + 4 + 2 - 127 = 7$ 

K ロ ▶ K @ ▶ K 할 ▶ K 할 ▶ 이 할 → 9 Q Q →

#### ▶  $(1.)11010101 \cdot 2^7$

- ▶ Vorzeichen: -1
- ▶ Exponent:

 $e = E - B = 10000110$ <sub>2</sub>  $- 127 = 128 + 4 + 2 - 127 = 7$ 

K ロ ▶ K @ ▶ K 할 ▶ K 할 ▶ | 할 | © 9 Q @

 $\blacktriangleright$  (1.)11010101 · 2<sup>7</sup> = 11101010.1

▶ Vorzeichen: -1

▶ Exponent:  $e = E - B = 10000110$ <sub>2</sub>  $- 127 = 128 + 4 + 2 - 127 = 7$  $\blacktriangleright$  (1.)11010101 · 2<sup>7</sup> = 11101010.1

K ロ ▶ K 個 ▶ K 할 ▶ K 할 ▶ 이 할 → 9 Q Q →

 $= 128 + 64 + 32 + 8 + 2 + 0.5$
▶ Vorzeichen: -1

▶ Exponent:  $e = E - B = 10000110$ <sub>2</sub>  $- 127 = 128 + 4 + 2 - 127 = 7$  $\blacktriangleright$  (1.)11010101 · 2<sup>7</sup> = 11101010.1

 $= 128 + 64 + 32 + 8 + 2 + 0.5 = 234.5$ 

K ロ ▶ K 個 ▶ K 할 ▶ K 할 ▶ 이 할 → 9 Q Q →

▶ Vorzeichen: -1

▶ Exponent:  $e = E - B = 10000110$ <sub>2</sub>  $- 127 = 128 + 4 + 2 - 127 = 7$  $\blacktriangleright$  (1.)11010101 · 2<sup>7</sup> = 11101010.1  $= 128 + 64 + 32 + 8 + 2 + 0.5 = 234.5$ 

K ロ ▶ K 個 ▶ K 할 ▶ K 할 ▶ 이 할 → 9 Q Q →

$$
\blacktriangleright v = -234.5
$$

# Stelle die folgende IEEE 754-Gleitkommazahl in Dezimalform dar. 01000001110010010000000000000000

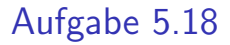

#### ▶ Vorzeichen:

$$
\blacktriangleright
$$
 Vorzeichen:  $S = 0$  (positiv)

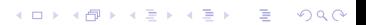

 $\triangleright$  Vorzeichen:  $S = 0$  (positiv)

#### ▶ Exponent:

 $\triangleright$  Vorzeichen:  $S = 0$  (positiv)

#### ▶ Exponent:

$$
e = E - B = 100000112 - 127
$$
  
= 128 + 2 + 1 - 127 = 131 - 127 = 4

 $\triangleright$  Vorzeichen:  $S = 0$  (positiv)

#### ▶ Exponent:

- $e = E B = 10000011_2 127$ 
	- $= 128 + 2 + 1 127 = 131 127 = 4$

**KORK ERKER ADAM ADA** 

▶ (1.)10010010000000000000000 · 2 4

 $\triangleright$  Vorzeichen:  $S = 0$  (positiv)

#### ▶ Exponent:

- $e = E B = 10000011_2 127$ 
	- $= 128 + 2 + 1 127 = 131 127 = 4$
- ▶ (1.)10010010000000000000000 · 2 <sup>4</sup> = 11001.001

**KORK ERKER ADAM ADA** 

 $\triangleright$  Vorzeichen:  $S = 0$  (positiv)

#### ▶ Exponent:

- $e = E B = 10000011_2 127$ 
	- $= 128 + 2 + 1 127 = 131 127 = 4$

▶ (1.)10010010000000000000000 · 2 <sup>4</sup> = 11001.001  $= 16 + 8 + 1 + 0.125$ 

**KORK ERKER ADAM ADA** 

 $\triangleright$  Vorzeichen:  $S = 0$  (positiv)

#### ▶ Exponent:

- $e = E B = 10000011_2 127$ 
	- $= 128 + 2 + 1 127 = 131 127 = 4$
- ▶ (1.)10010010000000000000000 · 2 <sup>4</sup> = 11001.001  $= 16 + 8 + 1 + 0.125 = 25.125$

**KORKARYKERKER POLO** 

 $\triangleright$  Vorzeichen:  $S = 0$  (positiv)

#### ▶ Exponent:

- $e = E B = 10000011_2 127$ 
	- $= 128 + 2 + 1 127 = 131 127 = 4$

▶ (1.)10010010000000000000000 · 2 <sup>4</sup> = 11001.001  $= 16 + 8 + 1 + 0.125 = 25.125$ 

**KORKARYKERKER POLO** 

 $\blacktriangleright$   $v = 25.125$ 

Gib die Binärdarstellung von -∞ im IEEE 754-Format an. (32 Bit)

1|11111111|00000000000000000000000

KO K K Ø K K E K K E K V K K K K K K K K K

Was stellt der Wert 01111111101100110011001100110011 im IEEE 754-Standard dar?

Es handelt sich um eine NaN (not a number), da alle Exponentenbits 1 sind und die Mantisse nicht null ist.

Die IEEE 754-Gleitkommazahl 01000001011100000000000000000000 wird mit 2 multipliziert. Bestimme das Resultat ohne Umrechnung ins Dezimalsystem.

K ロ ▶ K 個 ▶ K 할 ▶ K 할 ▶ 이 할 → 9 Q Q →

0|10000010|11100000000000000000000

Durch Multiplikation mit 2 wird der Exponent um 1 erhöht:

K ロ ▶ K 個 ▶ K 할 ▶ K 할 ▶ 이 할 → 9 Q Q →

0|10000011|11100000000000000000000

Stelle die Zahl 8.0 im IEEE 754-Standard mit 32 Bit dar.

KO K K Ø K K E K K E K V K K K K K K K K K

Vorzeichen:  $8 > 0 \Rightarrow S = 0$ 

Vorzeichen:  $8 > 0 \Rightarrow S = 0$ 

Binärdarstellung:  $8 = 1000<sub>2</sub>$ 

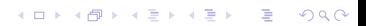

Vorzeichen:  $8 > 0 \Rightarrow S = 0$ 

Binärdarstellung:  $8 = 1000<sub>2</sub>$ 

Normalform:  $1000_2 = 1.0_2 \cdot 2^3$ 

Vorzeichen:  $8 > 0 \Rightarrow S = 0$ 

```
Binärdarstellung: 8 = 1000<sub>2</sub>
```

```
Normalform: 1000_2 = 1.0_2 \cdot 2^3
```
Exponent:  $E = 3 + 127 = 128 + 2 = 10000010$ 

K ロ ▶ K 個 ▶ K 할 ▶ K 할 ▶ 이 할 → 9 Q Q →

Vorzeichen:  $8 > 0 \Rightarrow S = 0$ 

```
Binärdarstellung: 8 = 1000<sub>2</sub>
```

```
Normalform: 1000_2 = 1.0_2 \cdot 2^3
```
Exponent:  $E = 3 + 127 = 128 + 2 = 10000010$ 

Mantisse:  $M = (1.002)$ 

Vorzeichen:  $8 > 0 \Rightarrow S = 0$ 

```
Binärdarstellung: 8 = 1000<sub>2</sub>
```

```
Normalform: 1000_2 = 1.0_2 \cdot 2^3
```
Exponent:  $E = 3 + 127 = 128 + 2 = 10000010$ 

Mantisse:  $M = (1.002)$ 

IEEE 754-Darstellung von 8.0:

0|10000010|000000000000000000000000

Stelle die Zahl -75 im IEEE 754-Standard mit 32 Bit dar.

Vorzeichen:

Vorzeichen:  $S = 1$ 

Vorzeichen:  $S = 1$ 

K ロ ▶ K @ ▶ K 할 ▶ K 할 ▶ | 할 | ⊙Q @

 $75 =$ 

- Vorzeichen:  $S = 1$
- $75 = 64 + 8 + 2 + 1 =$

K ロ ▶ K @ ▶ K 할 ▶ K 할 ▶ 이 할 → 9 Q Q →

Vorzeichen:  $S = 1$ 

 $75 = 64 + 8 + 2 + 1 = 1001011 =$ 

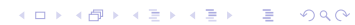

Vorzeichen:  $S = 1$ 

 $75 = 64 + 8 + 2 + 1 = 1001011 = 1.001011 \cdot 2^6$ 

Vorzeichen:  $S = 1$ 

 $75 = 64 + 8 + 2 + 1 = 1001011 = 1.001011 \cdot 2^6$ 

Mantisse:  $M = 001011$  (die führende 1 wird nicht gespeichert)

Vorzeichen:  $S = 1$ 

 $75 = 64 + 8 + 2 + 1 = 1001011 = 1.001011 \cdot 2^6$ 

Mantisse:  $M = 001011$  (die führende 1 wird nicht gespeichert)

Exponent:  $E = 6 + 127 = 133 = 128 + 4 + 1 = 10000101$ 

Vorzeichen:  $S = 1$ 

 $75 = 64 + 8 + 2 + 1 = 1001011 = 1.001011 \cdot 2^6$ 

Mantisse:  $M = 001011$  (die führende 1 wird nicht gespeichert)

4 0 > 4 4 + 4 = + 4 = + = + + 0 4 0 +

Exponent:  $E = 6 + 127 = 133 = 128 + 4 + 1 = 10000101$ 

1|10000101|00101100000000000000000

Stelle die Zahl 0.1875 im IEEE 754-Standard mit 32 Bit dar.
Vorzeichen:

Vorzeichen:  $S = 0$ 

Vorzeichen:  $S = 0$ 

$$
\begin{array}{ccccccccc}\n2 & \cdot & 0.1875 & = & 0 & + & 0.375 \\
2 & \cdot & 0.375 & = & 0 & + & 0.75 \\
2 & \cdot & 0.75 & = & 1 & + & 0.5 \\
2 & \cdot & 0.5 & = & 1 & + & 0\n\end{array}
$$

K ロ ▶ K @ ▶ K 할 ▶ K 할 ▶ | 할 | ⊙Q @

 $0.1875 =$ 

Vorzeichen:  $S = 0$ 

$$
2 \t 0.1875 = 0 + 0.375\n2 \t 0.375 = 0 + 0.75\n2 \t 0.75 = 1 + 0.5\n2 \t 0.5 = 1 + 0
$$

K ロ ▶ K @ ▶ K 할 ▶ K 할 ▶ | 할 | ⊙Q @

 $0.1875 = 0.0011_2 =$ 

Vorzeichen:  $S = 0$ 

$$
\begin{array}{ccccccccc}\n2 & \cdot & 0.1875 & = & 0 & + & 0.375 \\
2 & \cdot & 0.375 & = & 0 & + & 0.75 \\
2 & \cdot & 0.75 & = & 1 & + & 0.5 \\
2 & \cdot & 0.5 & = & 1 & + & 0\n\end{array}
$$

**Kロトメ部トメミトメミト ミニのQC** 

 $0.1875 = 0.0011_2 = (1).1 \cdot 2^{-3}$ 

Vorzeichen:  $S = 0$ 

$$
\begin{array}{ccccccccc}\n2 & \cdot & 0.1875 & = & 0 & + & 0.375 \\
2 & \cdot & 0.375 & = & 0 & + & 0.75 \\
2 & \cdot & 0.75 & = & 1 & + & 0.5 \\
2 & \cdot & 0.5 & = & 1 & + & 0\n\end{array}
$$

 $0.1875 = 0.0011_2 = (1).1 \cdot 2^{-3}$ 

Mantisse:  $M = 1$  (die führende 1 wird nicht gespeichert)

Vorzeichen:  $S = 0$ 

$$
\begin{array}{ccccccccc}\n2 & \cdot & 0.1875 & = & 0 & + & 0.375 \\
2 & \cdot & 0.375 & = & 0 & + & 0.75 \\
2 & \cdot & 0.75 & = & 1 & + & 0.5 \\
2 & \cdot & 0.5 & = & 1 & + & 0\n\end{array}
$$

 $0.1875 = 0.0011_2 = (1).1 \cdot 2^{-3}$ 

Mantisse:  $M = 1$  (die führende 1 wird nicht gespeichert)

Exponent:

 $E = -3 + 127 = 124 = 64 + 32 + 16 + 8 + 4 = 01111100$ 

**KORK ERKER ADAM ADA** 

Vorzeichen:  $S = 0$ 

$$
2 \cdot 0.1875 = 0 + 0.375
$$
  
\n
$$
2 \cdot 0.375 = 0 + 0.75
$$
  
\n
$$
2 \cdot 0.75 = 1 + 0.5
$$
  
\n
$$
2 \cdot 0.5 = 1 + 0
$$

 $0.1875 = 0.0011_2 = (1).1 \cdot 2^{-3}$ 

Mantisse:  $M = 1$  (die führende 1 wird nicht gespeichert)

Exponent:

 $E = -3 + 127 = 124 = 64 + 32 + 16 + 8 + 4 = 01111100$ 

**KORKARYKERKER POLO** 

0|01111100|10000000000000000000000

Stelle die Zahl −25.0 im IEEE 754-Standard mit 32 Bit dar.

Vorzeichen:  $-25 < 0 \Rightarrow S = 1$ 

Vorzeichen:  $-25 < 0 \Rightarrow S = 1$ 

Binärdarstellung:  $25 = 16 + 8 + 1 = 11001_2$ 

Vorzeichen:  $-25 < 0 \Rightarrow S = 1$ 

Binärdarstellung:  $25 = 16 + 8 + 1 = 11001_2$ 

KO K K Ø K K E K K E K V K K K K K K K K K

Normalform:  $11001_2 = 1.1001_2 \cdot 2^4$ 

Vorzeichen:  $-25 < 0 \Rightarrow S = 1$ 

Binärdarstellung:  $25 = 16 + 8 + 1 = 11001_2$ 

Normalform:  $11001_2 = 1.1001_2 \cdot 2^4$ 

Exponent:  $E = 4 + 127 = 128 + 3 = 10000011$ 

Vorzeichen:  $-25 < 0 \Rightarrow S = 1$ 

Binärdarstellung:  $25 = 16 + 8 + 1 = 11001_2$ 

Normalform:  $11001_2 = 1.1001_2 \cdot 2^4$ 

Exponent:  $E = 4 + 127 = 128 + 3 = 10000011$ 

Mantisse:  $M = (1.)1001_2$ 

Vorzeichen:  $-25 < 0 \Rightarrow S = 1$ 

Binärdarstellung:  $25 = 16 + 8 + 1 = 11001_2$ 

Normalform:  $11001_2 = 1.1001_2 \cdot 2^4$ 

Exponent:  $E = 4 + 127 = 128 + 3 = 10000011$ 

**KORKARYKERKER POLO** 

Mantisse:  $M = (1.11001_2)$ 

IEEE 754-Darstellung von −25.0:

1|10000011|1001000000000000000000

Stelle die Zahl 13.75 im IEEE 754-Standard mit 32 Bit dar.

Vorzeichen:  $13.75 > 0 \Rightarrow S = 0$ 

Vorzeichen:  $13.75 > 0 \Rightarrow S = 0$ 

Binärdarstellung:  $13.75 = 8 + 4 + 1 + 0.5 + 0.25 = 1101.11_2$ 

KO KKOKKEKKEK E DAG

Vorzeichen:  $13.75 > 0 \Rightarrow S = 0$ 

Binärdarstellung:  $13.75 = 8 + 4 + 1 + 0.5 + 0.25 = 1101.11_2$ 

Normalisieren:  $1101.11_2 = 1.10111_2 \cdot 2^3$ 

Vorzeichen:  $13.75 > 0 \Rightarrow S = 0$ 

Binärdarstellung:  $13.75 = 8 + 4 + 1 + 0.5 + 0.25 = 1101.11_2$ 

Normalisieren:  $1101.11_2 = 1.10111_2 \cdot 2^3$ 

Exponent:  $E = 3 + 127 = 128 + 2 = 10000010$ 

Vorzeichen:  $13.75 > 0 \Rightarrow S = 0$ 

Binärdarstellung:  $13.75 = 8 + 4 + 1 + 0.5 + 0.25 = 1101.11_2$ 

Normalisieren:  $1101.11_2 = 1.10111_2 \cdot 2^3$ 

Exponent:  $E = 3 + 127 = 128 + 2 = 10000010$ 

Mantisse:  $M = (1.)10111_2$ 

Vorzeichen:  $13.75 > 0 \Rightarrow S = 0$ 

Binärdarstellung:  $13.75 = 8 + 4 + 1 + 0.5 + 0.25 = 1101.11_2$ 

**KORKARYKERKER POLO** 

Normalisieren:  $1101.11_2 = 1.10111_2 \cdot 2^3$ 

Exponent:  $E = 3 + 127 = 128 + 2 = 10000010$ 

Mantisse:  $M = (1.)10111_2$ 

IEEE 754-Darstellung von 13.75:

0|10000010|10111000000000000000000

Stelle die Zahl −0.375 im IEEE 754-Standard mit 32 Bit dar.

Vorzeichen:  $-0.375 < 0 \Rightarrow S = 1$ 

Vorzeichen:  $-0.375 < 0 \Rightarrow S = 1$ 

Binärdarstellung:  $2 \cdot 0.375 = 0 + 0.75$ 2 · 0.75 =  $1 + 0.5$  $2 \cdot 0.5 = 1 + 0$ 

K ロ ▶ K 個 ▶ K 할 ▶ K 할 ▶ 이 할 → 9 Q Q →

 $0.375 = 0.011$ <sub>2</sub>

Vorzeichen:  $-0.375 < 0 \Rightarrow S = 1$ Binärdarstellung:  $2 \cdot 0.375 = 0 + 0.75$ 2 · 0.75 =  $1 + 0.5$  $2 \cdot 0.5 = 1 + 0$  $0.375 = 0.011$ <sub>2</sub>

K ロ ▶ K 個 ▶ K 할 ▶ K 할 ▶ 이 할 → 9 Q Q →

Normalisieren:  $0.011_2 = 1.1_2 \cdot 2^{-2}$ 

Vorzeichen:  $-0.375 < 0 \Rightarrow S = 1$ Binärdarstellung:  $2 \cdot 0.375 = 0 + 0.75$ 2 · 0.75 =  $1 + 0.5$  $2 \cdot 0.5 = 1 + 0$  $0.375 = 0.011$ <sub>2</sub>

Normalisieren:  $0.011_2 = 1.1_2 \cdot 2^{-2}$ 

Exponent:  $E = -2 + 127 = 127 - 2 = 01111101$ 

**KORKARYKERKER POLO** 

Vorzeichen:  $-0.375 < 0 \Rightarrow S = 1$ Binärdarstellung:  $2 \cdot 0.375 = 0 + 0.75$ 2 · 0.75 =  $1 + 0.5$  $2 \cdot 0.5 = 1 + 0$  $0.375 = 0.011$ <sub>2</sub>

Normalisieren:  $0.011_2 = 1.1_2 \cdot 2^{-2}$ 

Exponent:  $E = -2 + 127 = 127 - 2 = 01111101$ <sub>2</sub>

Mantisse:  $M = (1.1)_{2}$ 

Vorzeichen:  $-0.375 < 0 \Rightarrow S = 1$ Binärdarstellung:  $2 \cdot 0.375 = 0 + 0.75$ 2 · 0.75 =  $1 + 0.5$  $2 \cdot 0.5 = 1 + 0$  $0.375 = 0.011$ <sub>2</sub>

Normalisieren:  $0.011_2 = 1.1_2 \cdot 2^{-2}$ 

Exponent:  $E = -2 + 127 = 127 - 2 = 01111101$ <sub>2</sub>

**KORKAR KERKER SAGA** 

Mantisse:  $M = (1.1)_{2}$ 

IEEE 754-Darstellung von −0.375: 1|01111101|1000000000000000000000

Stelle die IEEE 754-Zahl 01000001101000000000000000000000 dezimal dar.

0|10000011|01000000000000000000000

0|10000011|010000000000000000000000

 $S = +1$ 

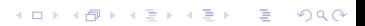

0|10000011|010000000000000000000000

 $S = +1$ 

 $E = 10000011 = 128 + 2 + 1 = 131 \Rightarrow e = 131 - 127 = 4$ 

KO K K Ø K K E K K E K V K K K K K K K K K

0|10000011|01000000000000000000000

 $S = +1$ 

 $E = 10000011 = 128 + 2 + 1 = 131 \Rightarrow e = 131 - 127 = 4$ 

K ロ ▶ K @ ▶ K 할 ▶ K 할 ▶ | 할 | © 9 Q @

 $M = 010... \Rightarrow m = 1.01$ 

0|10000011|01000000000000000000000

 $S = +1$ 

 $E = 10000011 = 128 + 2 + 1 = 131 \Rightarrow e = 131 - 127 = 4$ 

KO K K Ø K K E K K E K V K K K K K K K K K

 $M = 010... \Rightarrow m = 1.01$ 

Normalform:  $+1.01 \cdot 2^4 = 10100 = 16 + 4 = +20.0$ 

Stelle die IEEE 754-Zahl 10111110000000000000000000000000 dezimal dar.
1|01111100|00000000000000000000000

KO K K Ø K K E K K E K V K K K K K K K K K

1|01111100|00000000000000000000000

 $S = -1$ 

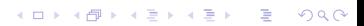

1|01111100|00000000000000000000000

 $S = -1$ 

 $E = 01111100 = 64 + 32 + 16 + 8 + 4 = 124 \Rightarrow$  $e = 124 - 127 = -3$ 

K ロ ▶ K @ ▶ K 할 ▶ K 할 ▶ | 할 | © 9 Q @

1|01111100|00000000000000000000000

 $S = -1$ 

 $E = 01111100 = 64 + 32 + 16 + 8 + 4 = 124$   $\Rightarrow$  $e = 124 - 127 = -3$ 

**KORK STRAIN A STRAIN A COMP** 

 $M = 00... \Rightarrow m = 1.0$ 

1|01111100|00000000000000000000000

 $S = -1$ 

 $E = 01111100 = 64 + 32 + 16 + 8 + 4 = 124 \Rightarrow$  $e = 124 - 127 = -3$ 

 $M = 00... \Rightarrow m = 1.0$ 

Normalform:  $-1.0 \cdot 2^{-3} = 0.001 = \frac{1}{8} = -0.125$ 

Welchen Wert stellen die folgenden Bitmuster im IEEE 754-Standard dar?

- (a) 0|11111111|00000000000000000000001
- (b) 1|00000000|00000000000000000000000
- (c) 1|11111111|00000000000000000000000

**KORKARYKERKER POLO** 

- (a)  $0|11111111|00000000000000000000001 =$ NaN
- (b) 1|00000000|00000000000000000000000 = −0 = 0

K ロ ▶ K 個 ▶ K 할 ▶ K 할 ▶ 이 할 → 이익 @

(c) 1|11111111|00000000000000000000000 = −∞

Ordne die Zahlen in IEEE 754-Darstellung in aufsteigender Reihenfolge

- $\blacktriangleright$  a = 0|010111110|0000000000000000000000001
- $\rightarrow b = 1|11011110|0010000000000000000000$
- $\blacktriangleright$   $c = 01001111110100000000000000000000010$
- ▶ d = 1|00000000|00000000000000000000000
- ▶ e = 1|11011111|00000100000000000000000

**KORKARYKERKER POLO** 

- ▶ a = 0|01011110|00000000000000000000001
- $\rightarrow b = 111101111010010000000000000000000$
- $\blacktriangleright$   $c = 01001111110100000000000000000000010$
- $\blacktriangleright$   $d = 110000000010000000000000000000000$
- ▶ e = 1|11011111|00000100000000000000000

x und y sind zwei Zahlen in Normalform  $m \cdot 2^e$ , mit  $0 < m \leq 1$ und  $e \in \mathbb{Z}$ .

- ▶ Ist der Exponent von  $x$  grösser als der von  $y$ , dann ist  $x$ grösser als *.*
- $\triangleright$  Sind die Exponenten von x und y gleich gross und die Mantisse von x grösser als die von y, dann ist x grösser als y.
- ▶ Sind zwei Zahlen negativ, dann vergleich man sie wie positive Zahlen und ersetzt  $<$  durch  $>$  bzw.  $>$  durch  $<$ .
- ▶ Haben zwei Zahlen unterschiedliches Vorzeichen, dann ist die negative Zahl kleiner als die positive.

$$
\Rightarrow e < b < d < c < a
$$